$\mathbf{Baden\text{-}W\text{ürttembergs} }$  extended  $\mathbf{lan}$ 

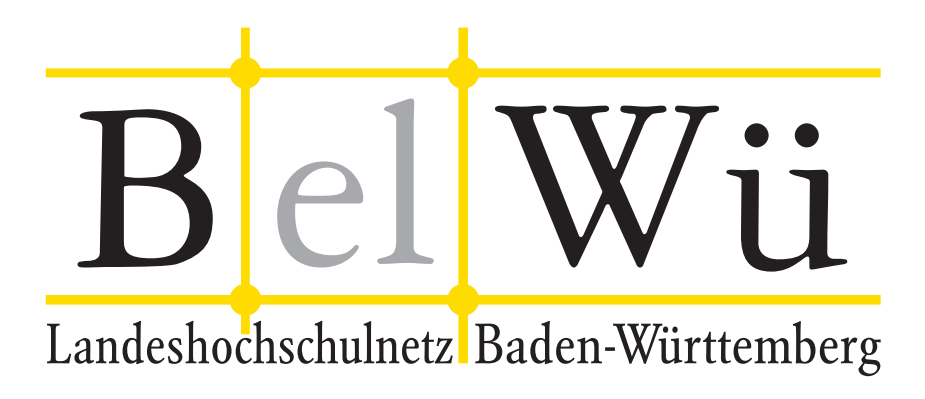

BelWü-Koordination

# 78. Arbeitsbericht

Berichtszeitraum: 12.11.11 - 16.03.12 Zur Sitzung vom 22.03.12 in Stuttgart

# Inhaltsverzeichnis

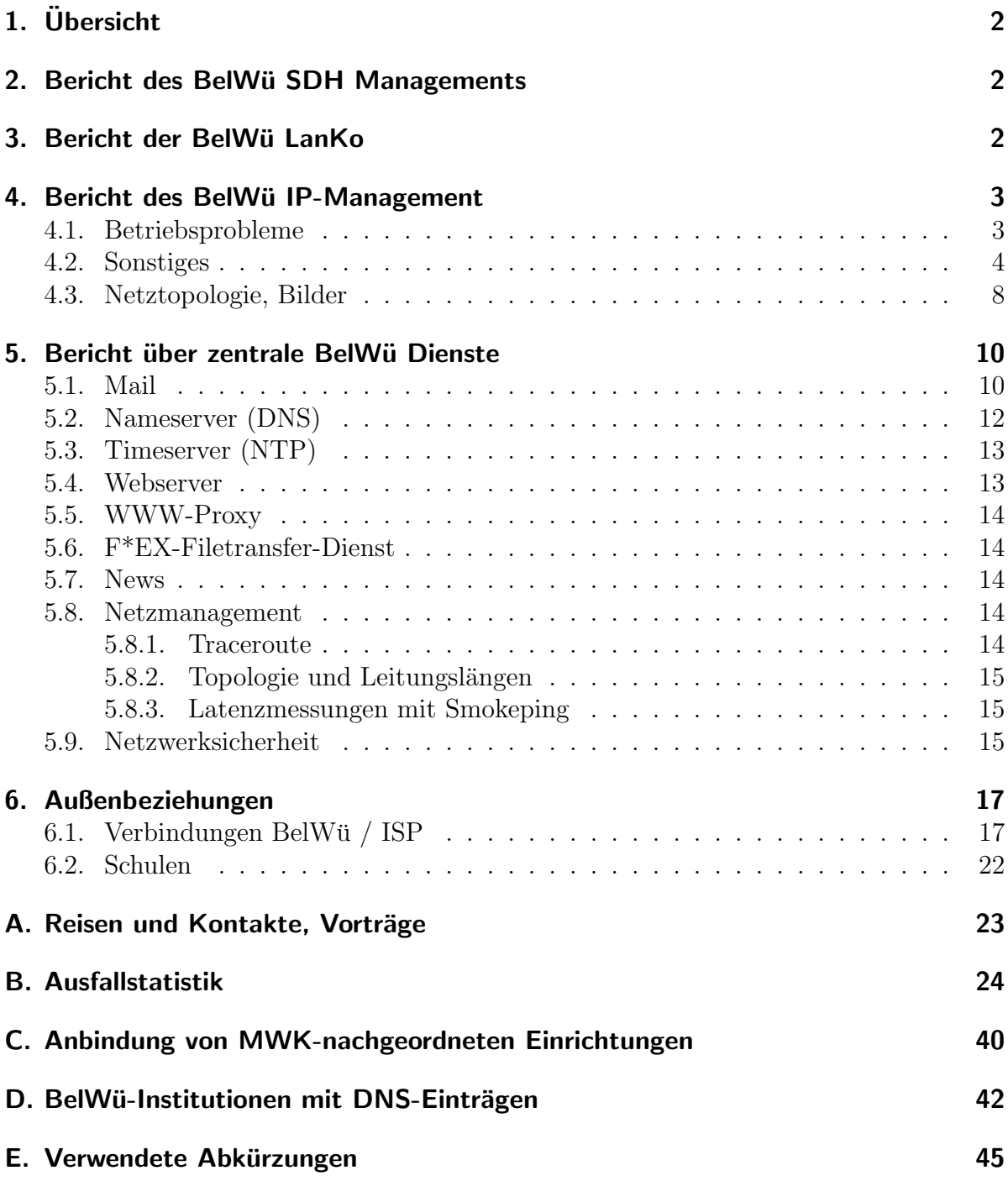

# 1. Übersicht

Die wesentlichen Ereignisse im Berichtszeitraum war die Inbetriebnahme des neuen überwiegend Versatel-basierenden Backbones mit neuen Cisco ASR 9000 Routern sowie der weitere Fortschritt in Bezug auf IPv6.

## 2. Bericht des BelWü SDH Managements

Zeitraum 10.11.2011 bis 16.03.2012

29. November 2011

Ausfall der STM-4 Verbindung Offenburg nach Furtwangen. Ursache defekte STM-4c Karte.

28. Januar 2012 Ausfall eines Gleichrichters an der Benning Stomversorgung in Tubingen. ¨

Februar 2012

Abklärung mit Versatel, welche Stromversorgungen an welchen Standorten erhalten bleiben müssen. Es müssen bleiben: Heidelberg, Ulm, Stuttgart, Ludwigsburg (PH), Pforzheim, Freiburg, Konstanz und MWK (noch eine Ubergangszeit)

16.03.2012, Daniel Thome

## 3. Bericht der BelWij LanKo

Zeitraum 10.11.2011 bis 16.03.2012

November 2011 Bearbeitung des Vernetzungsantrag der Dualen Hochschule Lörrach. Bearbeitung des Vernetzungsantrag der Dualen Hochschule Mosbach. Bearbeitung des Vernetzungsantrag der PH Heidelberg. Bearbeitung des Vernetzungsantrag der Uni Heidelberg. Berabeitung des Vernetzungsantrag der Uni Stuttgart (zweiter Teil).

Dezember 2011

Nachberechnung des Vernetzungsantrag der Hochschule für Technik Stuttgart. Neuberechnung Antragssumme.

Januar 2012 Bearbeitung des Vernetzungsantrag der Musikhochschule Trossingen. Bearbeitung des Vernetzungsantrag der PH Freiburg.

Februar 2012 Bearbeitung des Vernetzungsantrag der HfG Gmünd. März 2012

Bearbeitung des Vernetzungsantrag des Karlsruher Institut für Technologie (Universitätsbereich).

Sonstiges Teilnahme an der DFN Betriebstagung im März. Teilnahme am Cisco Borderless Technology Tag.

Eingang von Verwendungsnachweisen werden nicht extra erwähnt.

16.03.2012, Daniel Thome

# 4. Bericht des BelWü IP-Management

#### 4.1. Betriebsprobleme

Im Berichtszeitraum traten folgende größere Betriebsprobleme auf:

- Peeringpartner: Im Berichtszeitraum gab es keine nennenswerten Störungen.
- X-WiN (wissenschaftlicher Upstream): Im Berichtszeitraum gab es keine nennenswerten Störungen.
- Telia (kommerzieller Upstream): Im Berichtszeitraum gab es keine nennenswerten Störungen.
- DSL:

Im Berichtszeitraum gab es keine nennenswerten Störungen.

• Versatel:

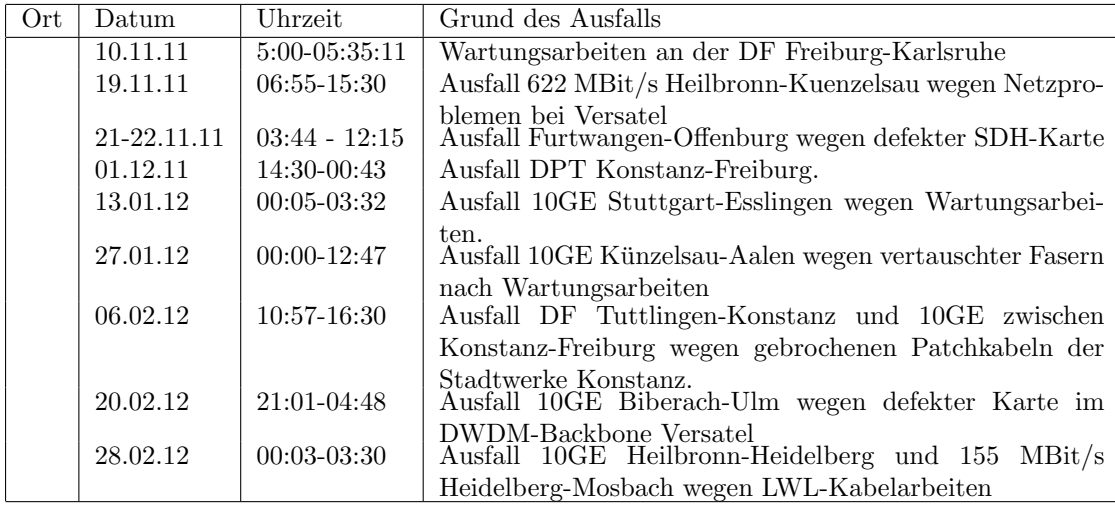

• An den Universitätsstandorten und Frankfurt gab es folgende Probleme:

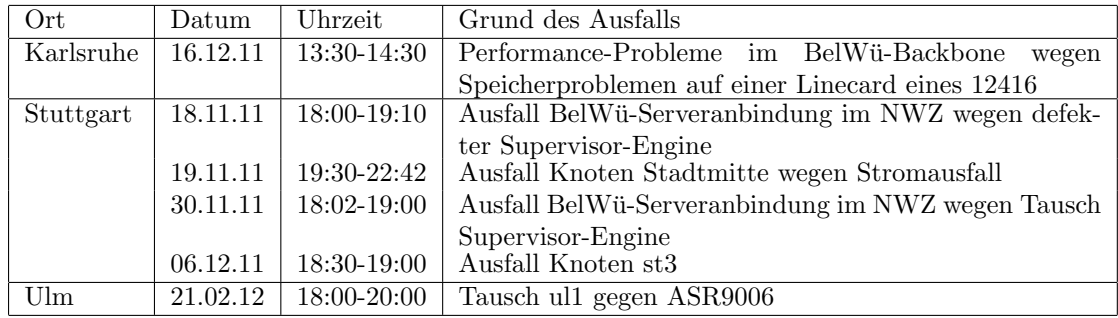

• An den nicht-universitären Standorten gab es folgende Probleme:

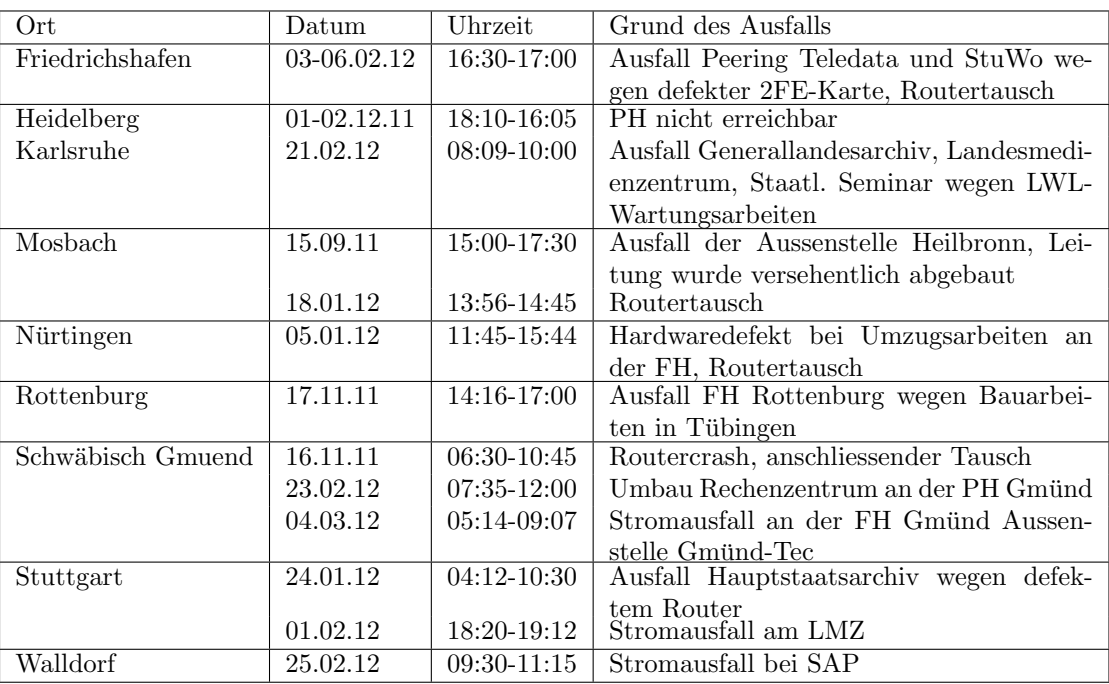

- Im Berichtszeitraum gab es keine Störungen des Multicast-Verkehres.
- BelWü-Koordination: Austausch defekte Sup720 im Catalyst 6500 VSS für die BelWü-Serveranbindung. Seitdem gab es keine Ausfälle mehr.

#### 4.2. Sonstiges

- 1. In Stuttgart am Zettachring wurde ein zweiter kommerzieller Upstream mit 10GE (GlobalCrossing/Level3) in Betrieb genommen. Damit wurde vermieden, dass der Knoten in Frankfurt ein Single Point of Failure wird.
- 2. Es wurden IPv6 Verbindungen über IPv4 Tunnel konfiguriert zur Gottlieb-Daimler-Schule-2 Sindelfingen. Native IPv6 Verbindungen wurden konfiguriert zu der Universität Heidelberg und DHBW Lörrach.
- 3. Bei den bisher mit 622 oder 1 GE angebundenen nicht-universitäten BelWü-Teilnehmern wurde oftmals eine Firewall-ACL auf den bis dahin eingesetzen Cisco7206 konfiguriert. Diese von der BelWü-Koordination im Auftrag durch den lokalen Teilnehmer gepflegte Firewall diente dem Schutz des LANs des Teilnehmers. Mit der Ablösung der Cisco7206 durch ASR9006 fiel dieser Schutz weg, das die ASR9000 keine umfangreichen ACLs unterstützen. Da bei manchen BelWü-Teilnehmern dieser Dienst durch die BelWu-Koordination dringend weiter ge- ¨ wünscht wurde, wurden zusätzliche ASR1001 für diese Zwecke beschafft. Diese Geräte sind jedoch nicht  $2x10GE$ -fähig, sodass bei Umstellung der LAN-Anbindung auf 10GE künftig der Firewallschutz nur durch den lokalen BelWü-Teilnehmern selbst erfolgen kann.
- 4. Umbau an den Standorten (inkl. Dienstreise, i.d.R. mindestens ein Tag vor Ort):
	- Heidelberg, Uni, ASR 9010, ASR 1001
	- Ulm, Uni, ASR 9010
	- Aalen, HS, ASR 9006
	- Friedrichshafen, DHBW, ASR 9006, ASR 1001 (mit FW)
	- Furtwangen, HS, ASR 9006
	- Heidenheim, DHBW, ASR 9006
	- Offenburg, HS, ASR 9006
	- Ravensburg, DHBW, ASR 9006
	- Lörrach, DHBW, ASR 1001
	- Mosbach, DHBW, ASR 1001 (mit FW)
	- Biberach, HS, ASR 1001 (mit FW)
	- Weingarten, HS, ASR 9006
	- $-$  Gmünd, PH, ASR 9006
- 5. Inbetriebnahme neuer DF, teilweise mit WDM Einbau und Einmessen der Leitungen:
	- Aalen Heidenheim
	- Aalen Schw. Gmünd
	- Esslingen Nürtingen
	- Konstanz Friedrichshafen
	- Ravensburg Weingarten
	- Karlsruhe Offenburg
	- Offenburg Freiburg
	- Freiburg Lörrach
	- Furtwangen Villingen-Schwenningen
	- Konstanz Tuttlingen
- 6. Umstellung von  $1 \text{ GE}$  auf  $10 \text{GE}$  über angemietete DF:
	- Friedrichshafen Ravensburg
- 7. Umstellung von 2,4 GBit/s SDH auf 10GE Bandbreite (Versatel): - Heidelberg - Ulm
- Heidelberg Heilbronn
- Heilbronn Künzelsau
- Künzelsau Aalen
- Heidenheim Ulm
- Ulm Biberach
- Biberach Weingarten
- Freiburg Konstanz
- Offenburg Furtwangen
- Ludwigsburg Stuttgart

Damit kann das seit über 10 Jahren betriebene und auf Marconi Hardware basierende SDH Netz abgeschaltet werden.

- 8. Inbetriebnahme einer zweiten 10GE über angemietete DF:
	- Karlsruhe Freiburg
	- Stuttgart Ulm
- 9. Inbetriebnahme einer redundanten Anbindung von Staatstheater Karlsruhe (mittels DF über KIT Bibliothek). Damit ist der DFbasierende Ring KIT-RZ - BLB - Staatstheater - KIT Bibliothek fertig gestellt.
- 10. Im Rahmen des bwLSDF erfolgen Performancemessungen zwischen acht Standorten.
- 11. Einige alte Cisco-Geräte, die im Zuge der Umbaumaßnahmen ausgebaut wurden, wurden zum Trade-In gegeben.
- 12. Inbetriebnahme von 66 neuen Verbindungen zwischen BelWu-Teilnehmern und ¨ dem LVN, davon 66 Schulverwaltungen ins SVN.
- 13. Bei ca. 200 DSL Anschlussen mussten neue DSL Kennungen konfiguriert werden. ¨

#### 14. Leitungsupgrade von

Helene-Lange-RS-Heilbronn (von 10 MBit/s auf 100 MBit/s FE); SIMT, LMZ Karlsruhe, Schulnetz Stuttgart (von FE auf GE); HS Pforzheim (von 2x1GE PortChannel auf 4x1GE PortChannel); HS Künzelsau, HS Reutlingen (von 1GE auf 10GE); HS Esslingen (von 4x1GE auf 2x10GE); Uni Heidelberg, Uni Ulm (von 1x1GE/1x10GE auf 2x10GE).

15. Inbetriebnahme des BelWu-Anschlusses ¨ mittels 1 GigabitEthernet von der Universität Heidelberg über die Stadt zur Carl-Bosch-Schule und Marie-Baum-Schule und Julius-Springer-Schule Heidelberg, von der Universität Tübingen zu den Studentenwohnheimen Tübingen; mittels KabelBW Verbindungen zu 44 Teilnehmern, davon 41 Schulen, 3 Seminaren; mittels DSL Verbindungen

zu 95 Teilnehmern (alles Schulen). Als Zugangsnetz wurde verwendet 41 T@SCHOOL/T-Online, 54 QSC.

### 4.3. Netztopologie, Bilder

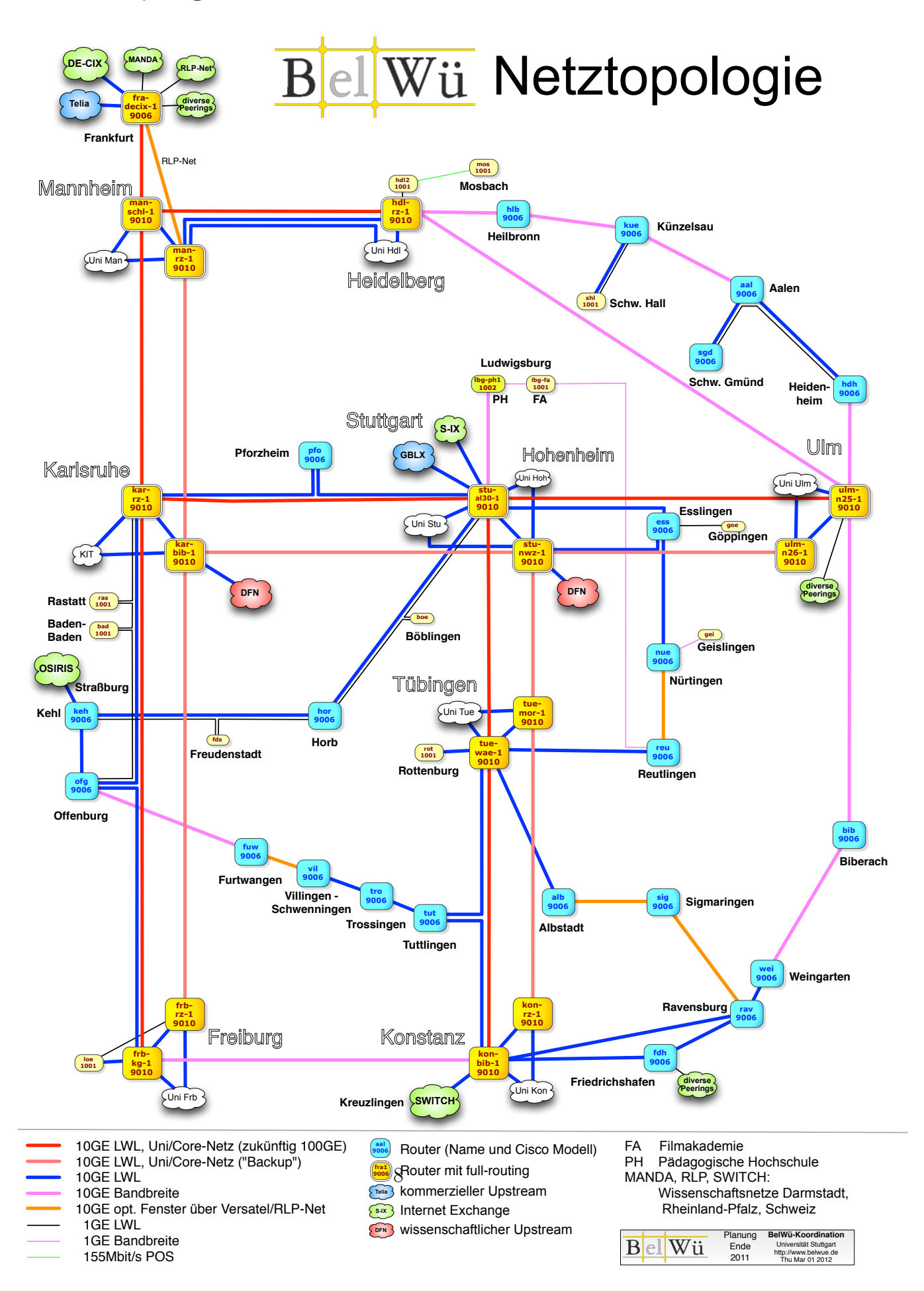

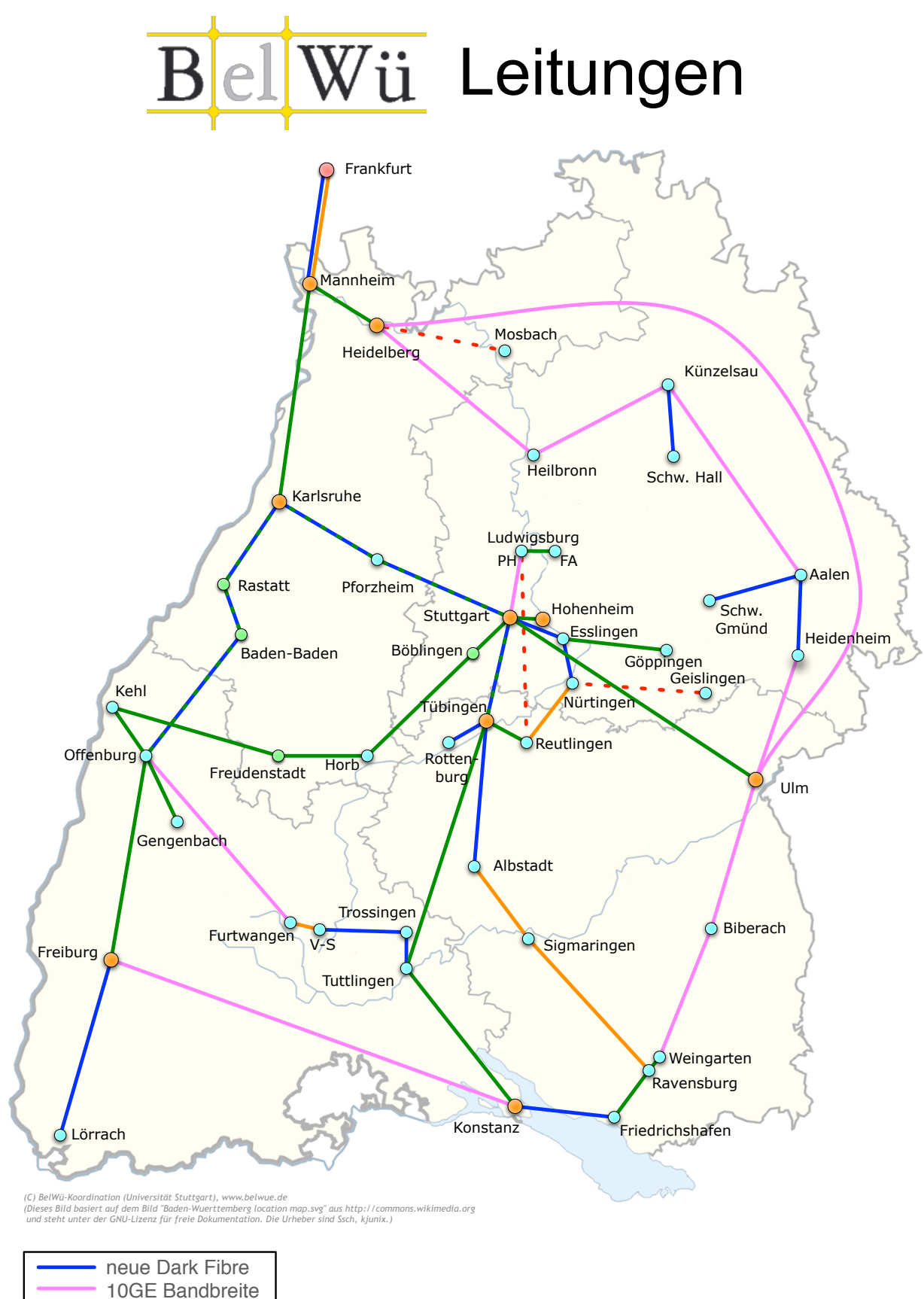

9

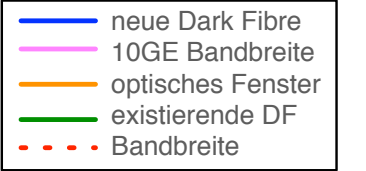

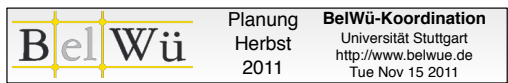

## 5. Bericht über zentrale BelWü Dienste

#### 5.1. Mail

- 1. Am 24.1.2012 wurde bei den Mailgateways die Hostkarma DNSBL (hostkarma. junkemailfilter.com), am 21.1.2012 die Barracuda DNSBL (b.barracudacentral.org) fur den Spamschutz auf SMTP-Ebene aufgenommen. Durch die Hostkarma DNS- ¨ BL kam es einigen Fällen zu unerwünschten Abweisungen, deshalb wurde diese Sperrliste inzwischen wieder entfernt.
- 2. Wegen eines Hardware-Defekts an einem Server war im Zeitraum 14.2. 16 Uhr bis 15.2. 18 Uhr nur eines der beiden Gateways fur den Maileingang in Betrieb. Der ¨ Produktionsbetrieb wurde dadurch nicht beeinträchtigt.
- 3. Im Berichtszeitraum kam es zu insg. vier Fällen von Relaymißbrauch für den Spamversand bei Kundenmailservern. Weil diese Server über das Belü-Ausgangsrelay verschickten, mussten sie per IP-Filter gesperrt werden. Die offenen Relays wurden in allen Fällen von Schulen betrieben (3 x MS Echange, 1 x Lotus Domino).
- 4. SMTP Mailstatistik fur das zentrale Ausgangsrelay mail.belwue.de: ¨

Nachrichten:

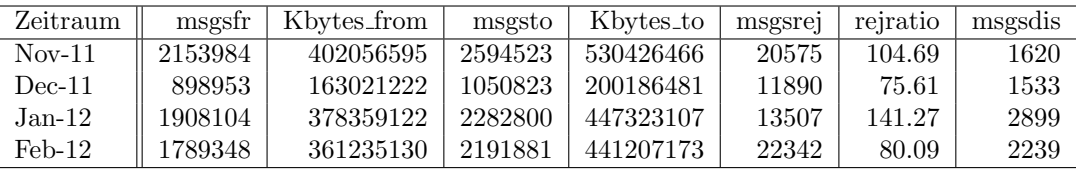

Verbindungen:

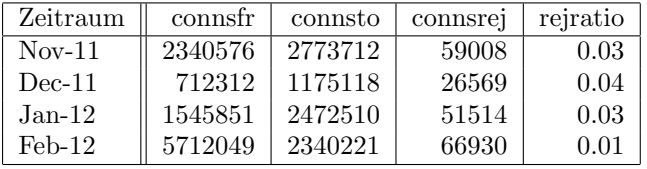

5. SMTP Mailstatistik fur das zentrale Eingangsrelay mit Spam- und Virenscan- ¨ dienst:

Nachrichten:

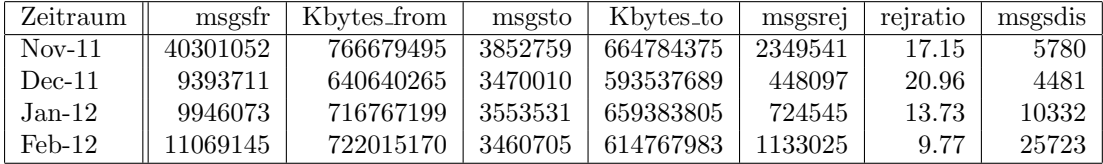

Verbindungen:

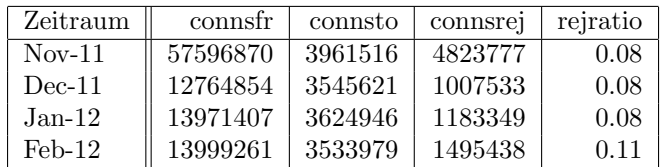

6. Spam/Viren-Statistik für den zentralen Spam- und Virenscandienst (eingehende Mails):

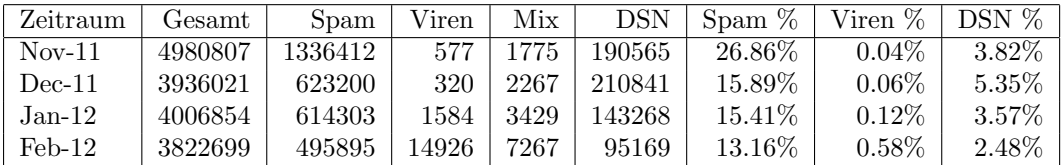

Bei den eingehenden SMTP-Verbindungen wird ein großer Teil aufgrund von DNSBL-Einträgen abgewiesen. Die obige Statistik bezieht sich auf den verbleibenden Rest des Mailvolumens, bei dem eine inhaltliche Prufung durch den Spam- und Vi- ¨ renfilter durchgeführt wurde. Im Berichtszeitraum ist einerseits ein Rückgang von erkannten Spammails, sowie eine beträchtliche Zunahme von Malware in E-mails zu verzeichnen.

Die folgende Grafik gibt die Zahl der registrierten eingehenden SMTP-Verbindungen als Indikator des gesamten Mailaufkommens (Ham & Spam) wieder.

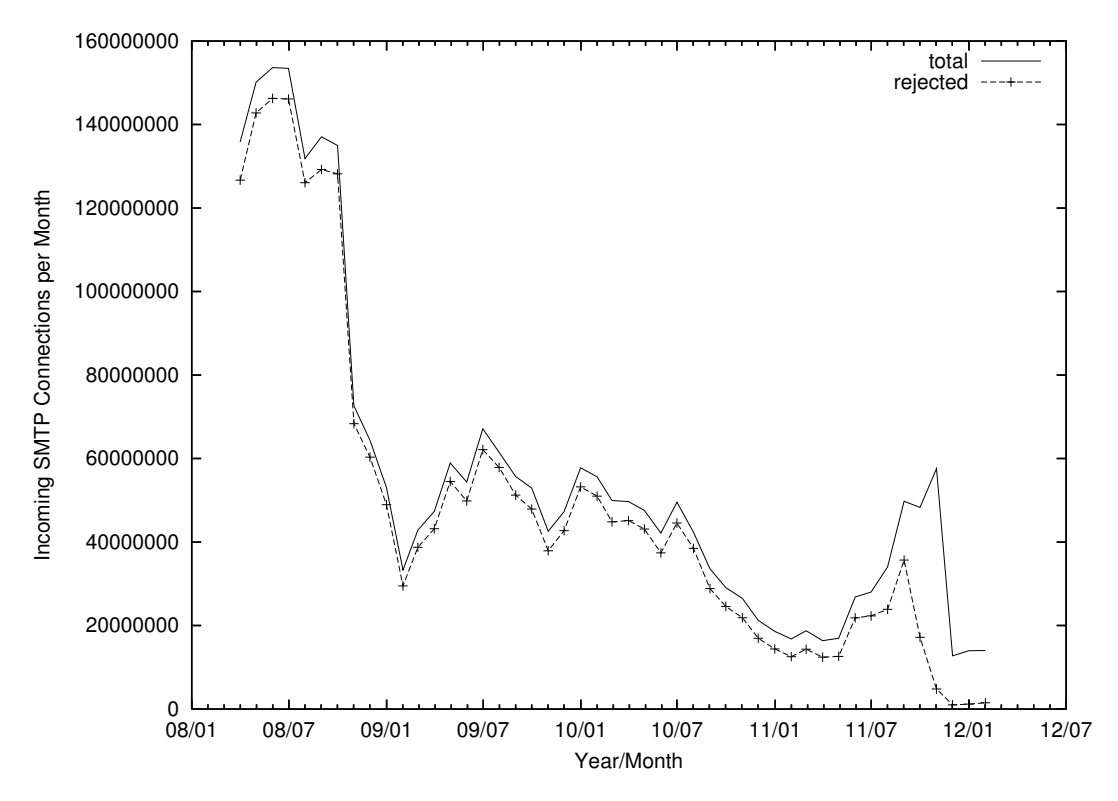

Der Rückgang der abgewiesenen Verbindungen im den letzten Monaten ist zum einen auf die veränderte Protokollierung der DNSBL-Abweisungen bei den neuen

Gatewayservern zurückzuführen. Ein weiterer Grund liegt in der Konsolidierung der Gatewayserver. Seit Oktober 2011 sind insg. nur noch 2 statt ehemals 6 Server im Einsatz. Da Spammer für den Versand einer E-Mail meist alle im A-Record aufgeführten IP-Adressen kontaktieren, wurden früher erheblich mehr Abweisungen protokolliert als jetzt.

7. Verteilung der Erkennungswerte für Spam ("Scores") und Viren über den Zeitraum der letzten 4 Wochen (15.2. bis 14.3.2012).

Die folgende Tabelle bezieht sich auf die beiden Servergruppen, die fur die beiden ¨ Spamschutz-Varianten "Markierung" und "Abweisung" betrieben werden.

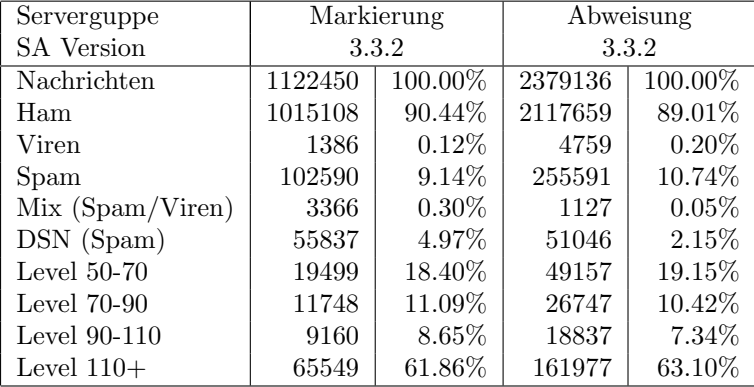

8. Umfang des Mailboxdienstes (POP/IMAP/Webmail) auf mbox1.belwue.de, Stand 14. März 2012:

Domains: 1271 Accounts: 38570 Diskspace: 2201 GB

#### 5.2. Nameserver (DNS)

- 1. Seit 27.12.2011 ist der autoritative Nameserver dns3.belwue.de uber IPv6 erreich- ¨ bar. Seit 10.1.2012 hat dns3.belwue.de einen AAAA-Glue-Record in der DE-Zone, d.h. wird offiziell mit einer IPv6-Adresse annonciert.
- 2. Die beiden autoritativen Nameserver dns1 und dns3.belwue.de sind seit einigen Wochen Ziel von sog. "amplification attacks". Hierbei werden von ständig wechselnden Quell-IPs aus China DNS-Anfragen mit QTYPE=ANY für eine Vielzahl  $-$  d.h. über 4000 – von Second-Level-Domains gestellt. Die Quell-IPs sind vermutlich gefälscht und zeigen auf das Opfer, das mit den Antwortpaketen bombardiert wird. Ein Schutz durch IP-Filter ist wegen der schnell welchselnden Quell-IPs nicht möglich. Andere Abwehrstrategien werden derzeit untersucht.
- 3. Der Umfang des autoritativen Domaindienstes auf dns1.belwue.de, ausgedrückt in Anzahl von Zonen, (Stand 14. März 2012): 2886 Zonen im Primärdienst, 3064

Zonen im Sekundärdienst.

#### 5.3. Timeserver (NTP)

1. Verteilung der permanenten NTP-Clients an den BelWu NTP-Servern (Stand 14. ¨ März 2012): ntp1.belwue.de 202 ntp2.belwue.de 378

#### 5.4. Webserver

Insgesamt werden bei der BelWu-Koordination 3140 Webauftritte gehostet, davon sind ¨ 1003 (Zunahme 32) Moodle-Auftritte.

Es sind folgende Webserver in Betrieb:

- 1. pubwww1.belwue.de: 504 kleine bis mittlere Moodle-Instanzen mit 61246 Moodlenutzern.
- 2. moodle01.belwue.de: 436 (Zunahme 37) größere Moodle-Instanzen mit 174183 Moodlenutzern.
- 3. moodle03.belwue.de: 63 (Zunahme 4) große Moodle-Instanzen mit 33765 Moodlenutzern.
- 4. pubwww2.belwue.de: 627 (Zunahme 35) statische Webauftritte
- 5. pubwww5.belwue.de: 1510 überwiegend dynamische Webauftritte. CPU und Hauptspeicher wurden verdoppelt um größere Leistungsreserven zu schaffen.

Die Webserver sind nun getrennt nach Auftritten mit Moodle und "normalen" Webauftritten. Die Auftritte ohne Moodle wurden am 9.12 auf den neuen Server pubwww5 umgezogen.

Die 1003 Moodles verwalten momentan insgesamt ca. 269000 Moodlenutzer (Zunahme 17000). Alle drei Moodleserver (pubww1, moodle01, moodle03) beherbergen Moodleauftritte in der Version der Lehrerfortbildung mit dem Updateservice von BelWü.

Es ist geplant einen weiteren Datenbankserver in Betrieb zu nehmen, der auf dem zweiten Mysql-Clusterrechner installiert wird. Dort sollen nur Moodle Datenbanken eingerichtet werden, um die Mysql-Konfiguration auf die neuen Tabellentypen von Moodle 2.0 abzustimmen. Die neue Version von Moodle 2.0 soll ab dem neuen Schuljahr den Schulen zur Verfügung stehen.

Es wurden zwei Pravail APS 2104 der Firma Arbor beschafft und in Betrieb genommen. Diese schützen alle fünf Webserver vor DOS und DDOS Angriffen. Hierdurch nahm die Anzahl der Störungen deutlich ab. Besonders wichtig ist, dass im Fall einer Störung (merklicher Angriff), der nicht automatisch abgefangen wird, ein manueller Wechsel in eine höhere Schutzstufe schnell möglich ist. Es hat sich gezeigt, dass im laufenden Betrieb immer wieder Anpassungen der Regelsätze notwendig sind, um falsche Sperrungen zu beseitigen.

#### 5.5. WWW-Proxy

Aufgrund unvollständiger ACLs war eine Nutzung des wwwproxy.belwue.de von ausserhalb BelWü möglich. Wegen missbräuchlicher Nutzung durch Unbefugte landeten die Proxies daher in temporären Sperrungen von Freemailern, und Proxy-Nutzer wurden zeitweise von Google vor der Suche zur Eingabe von Captchas aufgefordert.

Die Sperrung der unbefugten Zugriffe fuhrte schnell zur Beendigung dieser Probleme. ¨

#### 5.6. F\*EX-Filetransfer-Dienst

Fur den HTTP-basierten Filetransfer-Dienst auf fex.belwue.de haben sich inzwischen ¨ 447 (Zunahme 77) Benutzer registriert, die meisten Benutzer kommen nach wie vor vom Karlsruher Institut für Technologie, der Universität Mannheim und der Universität Heidelberg.

Im Berichtszeitraum wurden insgesamt 292 GB an Daten hochgeladen, 382 GB wurden heruntergeladen. Durch die Möichkeit des Uploads fümehrere Benutzer gleichzeitig und den Expire nicht heruntergeladener Daten ergeben sich hier unterschiedliche Zahlen.

#### 5.7. News

Der Betrieb des Newsserver news.belwue.de wird zum 1.7.12 beendet.

#### 5.8. Netzmanagement

#### 5.8.1. Traceroute

Ein Traceroute hilft, um den aktuellen Leitungsverlauf zu sehen. Die IP Adressen von den BelWu-Backboneroutern werden auf den Routernamen und das jeweilige Interface ¨ aufgelöst. So sollte es in der Regel möglich sein, den Verlauf sowie zumindest im Backbone die Bandbreite zu sehen:

```
> traceroute cern.ch
Tracing the route to cern.ch (137.138.144.169)
  1 Stuttgart-I28-1.belwue.de (129.143.6.65) 1 msec
  2 Stuttgart-AL30-1-gi0-0-0-3.belwue.net (129.143.56.225) 1 msec
 3 Stuttgart-NWZ-1-10GE-0-0-0-0.belwue.net (129.143.57.2) 0 msec
 4 Tuebingen-Wae-1-10GE-0-0-0-0.belwue.net (129.143.57.238) 2 msec
 5 Konstanz-RZ-1-10GE-0-1-0-0.belwue.net (129.143.1.198) 3 msec
 6 swiKR2-10GE-3-4.switch.ch (129.143.47.6) 3 msec
  7 swiZH2-10GE-3-2.switch.ch (130.59.36.174) 4 msec
 8 swiCE3-10GE-1-1.switch.ch (130.59.36.1) 7 msec
 9 swiCE2-10GE-1-4.switch.ch (130.59.36.209) 7 msec
 10 e513-e-rbrxl-1-te0.cern.ch (192.65.184.209) 7 msec
```
#### 5.8.2. Topologie und Leitungslängen

Die Topologiebilder von BelWü sind auf der Webseite vom BelWü zu finden. Teilweise wurden auch schon die Leitungslängen veröffentlicht:

http://www.belwue.de/netz/topologie/

#### 5.8.3. Latenzmessungen mit Smokeping

Für bei BelWü als technische Kontakte eingetragenen Personen wurde auf dem Kundeninfoserver eine Smokeping Installation freigeschaltet.

#### 5.9. Netzwerksicherheit

Es wurden 31 Beschwerdefälle bearbeitet. Dabei ging es vor allem um SPAM und illegale Verbreitung von urheberrechtlich geschützen Materials.

An BelWü-Teilnehmer wurden 654 Warnungsmails mit der Bitte um Abklärung versandt. In allen Fällen bestand der Verdacht einer Viren/Trojaner Infektion des betreffenden Endgeräts.

Die folgende Tabelle zeigt die Anzahl der angemahnten Hosts, die durch Virenbefall, Spam, scannen oder offenen Proxy aufgefallen sind für den Zeitraum 01.12.11 - 14.03.12.

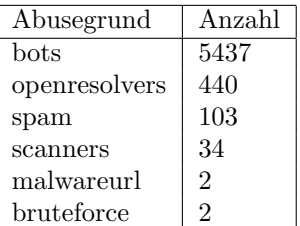

## 6. Außenbeziehungen

#### 6.1. Verbindungen BelWü / ISP

Derzeit gibt es folgende direkte Verbindungen zwischen BelWu und externen Netzen ¨ (i.d.R. kommerzielle Internet Service Provider) mit einer Bandbreite zwischen jeweils 1GE und 10GE:

DKFZ (Heidelberg), EMBL (Heidelberg), IN-Ulm, OSIRIS (Kehl/Strassburg), SWITCH (Konstanz/Kreuzlingen), Teledata (Friedrichshafen).

Zur TU Darmstadt (MANDA), Universität Mainz (RLP-Net), QSC und Telefonica besteht eine direkte Verbindung am Standort DE-CIX in Frankfurt im Rahmen eines privaten Peerings.

Darüberhinaus bestehen über das DE-CIX (10GE-Anschluss) folgende direkte Peerings (siehe auch http://www.belwue.de/netz/peerings.html):

012 Smile Communications (AS9116), Abovenet (AS6461), accom (AS9189), Akamai (AS20940), Amazon (AS16509), Amis (AS8591), Anders (AS39792), Aorta (AS6830), Arcor (AS3209), arvato (AS33873), ATM S.A. (AS24724), Atrato (AS5580), BBC (AS2818), BCC (AS9066), Belgacom (AS6774), BIT (AS12859), BLATZ (AS20886), BroadbandO-NE (AS19151), BtN (AS3491), CableWireless (AS1273), CDNetworks (AS36408), Chaos Computer Club (AS50472), Claranet (AS8426), Colt (AS8220), Colt.net (AS8220), Comnet (AS42416), COMSTAR-Direct (AS8359), Core-Backbone (AS33891), CZ.NIC (AS25192), Dailymotion (AS41690), DataGroup-JSC (AS21219), DBD (AS41039), DE-CIX Route-Server 1 (AS6695), DE-CIX Route-Server 2 (AS6695), DENIC (AS8763), DENIC-Anycast (AS31529), dialtelecom (AS29208), DIG (AS8442), DKFZ HDL (AS65046), DOKOM (AS15763), DTS-Service (AS8879), Easynet (AS4589), Ecore (AS8741), edpnet (AS9031), EDS (AS6900), Eircom (AS5466), Elbracht (AS29404), EMBL (AS65289), ENTANET (AS8468), envia-tel (AS21413), eunet finland (AS6667), Eurotranstelecom (AS35320), Euroweb (AS6663), Evolva (AS30890), Eweka (AS12989), Ewetel (AS9145), EXATEL (AS20804), Facebook (AS32934), fastIT (AS24961), Fiber Optics Bulgaria (AS42459), Filanco (AS29076), Finecom (AS15600), FIRSTCOLO (AS44066), freenet (AS5430), gameforge (AS47195), Google (AS15169), GTS-CE (AS5588), GX Networks (AS5413), HanseNet (AS13184), HEAG-MediaNet (AS12897), HeLiNET (AS12355), Hetzner (AS24940), HLkomm (AS16097), HostEurope (AS20773), Hostserver GmbH (AS29140), Hurricane (AS6939), i3b (AS39912), Ikoula (AS21409), ILK (AS12480), iNetPeople (AS25074), Inexio (AS42652), Inforent (AS21336), Init-Seven (AS13030), Init7 (AS13030), init7 (AS13030), Interactive-Network (AS39257), Interactive3D (AS49544), interscholz (AS33843), Interxion (AS1764), IP-Exchange (AS15598), IPH (AS15743), IPHH (AS12731), ITELSI (AS6760), ith (AS15933), itsystems (AS13249), IXEurope (AS24989), Jasmin (AS34655), Jippii (AS6667), Kabel-Deutschland-GmbH (KDG) (AS31334), KabelBW (AS29562), Kabelfernsehen (AS35244), Kamp (AS8648), Kijiji Int. Ltd (AS41552), KMS (AS35244), Komtel (AS8881), LambdaNet (AS13237), LAN-Services (AS15600), LeaseWeb (AS16265), Limelight-Networks (AS22822), Link11 (AS34309), LINKEY (AS13002), Linxtelecom (AS3327), MANDA (AS8365), MANET (AS21473), Manx (AS13122), Marktplaats (AS41552), Media Network Services (AS44654), mediaWays (AS6805), megaaccess (AS15925), MessageLabs (AS21345), Microsoft (AS8075), MK-Netzdienste (AS25394), MNET (AS8767), MTS (AS8359), MTS (former CJSC COMSTAR-Direct) (AS8359), Nacamar (AS12312), NASK (AS8308), ncore (AS12676), Neot (AS8218), NetCologne (AS8422), Nethinks (AS8319), Netnod (AS8674), Netservices (AS15444), NetUSE (AS5605), NETVISIONTEL (AS39737), netzquadrat (AS15594), Neuf-Cegetel (AS15557), News-Service (AS8582), NEXT LAYER (AS1764), Noris (AS12337), NTL (AS5089), nwork (AS9211), OBIT (AS8492), OnlineDienst-Nordbayern (AS12348), Opal-Telecom (AS13285), OpenCarrier (AS41692), Orange Business Services (formerly Equant) (AS10282), OSN (AS8859), OTEGlobe (AS12713), OVH (AS16276), PCH (AS3856), PCH (AS42), PI-PEX (AS5413), PIRONET-NDH (AS8469), Plusline (AS12306), PlusServer (AS8972), Posix-Systems (AS6083), Prime-Line (AS42861), Probe-Networks (AS29686), PT Luxembourg (AS6661), PT-Comunicacoes (AS8657), PT.LU (AS6661), QSC (AS20676), Qtel (AS8781), R-KOM (AS12611), RDSNET (AS8708), REDNET (AS8586), regio[.NET] (AS8319), regio[.NET] (AS8804), ReTN (AS9002), rh-tec (AS25560), RLP-Net (AS2857), Rokscom (AS25525), root eSolutions (AS44042), root eSolutions (AS5577), RTL (AS20504), SAARGATE VSE NET (AS9063), SAS (AS12322), ScanPlus (AS12399), Schlund (AS8560), Server-Service (AS24679), Severen-Telecom (AS24739), Silver-Server (AS3248), Softnet (AS9119), SolNet (AS9044), Sontheimer (AS6735), SpaceNet (AS5539), Sparkassen-IT (AS39702), Strato (AS6724), Sunrise (AS6730), Swisscom (AS3303), TDC (AS3292), TelecityRedbus (AS15830), TeleData (AS21263), Teledata (AS21263), Telefonica (AS6805), Telekom-AT (AS8447), Telenor (AS2119), teresto (AS9063), terralink (AS24905), Tiscali (AS3257), Titan (AS20640), TNG (AS13101), TNIB (AS21385), toplink-plannet (AS5409), topnet (AS21011), Treml Sturm (AS25279), Trusted-Network (AS21385), TW-Gate (AS9505), Uni-Frankfurt (AS20633), UNITEDCOLO (AS13301), UPC Broadband (AS6830), UUNET (AS702), velia.net (AS29066), Verizon (AS702), Versatel (AS8881), Viatel (AS8190), WIND (AS1267), Yahoo (AS10310).

Über den DE-CIX Routeserver sind zusätzlich folgende Peers erreichbar: 013 NetVision Ltd. (AS1680), Accelerated IT Services GmbH (AS31400), AdNet Telecom (AS5541), Afilias Limited (AS12041), AFNIC (AS2484), Aquatix IT-Services e.K. (AS25489), Aries Electronic LLC (AS44337), AS for citynet@hall (Stadtwerke Hall in Tirol GmbH) (AS34347), AS for Moscow Telecommunication Corporation (COMCOR) (AS8732), AS ITandTel (AS21013), AS31025 (AS31025), Associated Networks Limited (AS25061), ASTER Sp. z.o.o. (AS12476), Atos Worldline (Atos Origin Group) Autonomous System (AS8677), Averbo GmbH (AS25220), Badoo Limited (AS12678), Bahnhof AB (AS8473), Baltcom Fiber Autonomous System (AS35254), BELPAK (AS6697), Bezeqint Internet Backbone (AS8551), Bite Lietuva (AS13194), Bouygues Telecom S.A. (AS5410), Brennercom S.p.A. (AS20811), Bulgarian Telecommunication Company Plc. (AS8866), CacheNetworks, Inc. (AS30081), CHMURTZ SARL (AS42456), CJSC Interdnestrcom AS (AS1547), CJSC Rascom, St.Petersburg, Russia (AS20764), CloudFlare, Inc. (AS13335), CLOUDSIGMA AG (AS50837), Cotendo Inc. (AS46281), Crowley Data Poland, sp. z o.o. (AS12968), cyberways Informationsdienste GmbH (AS13132), Dataline LLC (AS35297), Delta Telecom LTD. (AS29049), Deutscher Wetterdienst (DWD) (AS41289), Dial Telecom S.R.L. (AS6910), Digital Network JSC (AS12695), domainfactory GmbH (AS34011), E4A s.r.l. (AS34695), EdgeCast Networks, Inc. (AS15133), EDU-ZG-CH - Public Schools in the Canton of Zug (AS34288), EuroTransit GmbH, 20354 Hamburg, Germany (AS33926), Fairlie Holding & Finance Limited (AS12714), Fastweb SpA (AS12874), Filoo GmbH Autonomous System (AS47215), Finanz Informatik Technologie Service GmbH & Co. KG (AS12316), Forthnet (AS1241), FreiNet GmbH (AS13054), FUZ Adam Rojek (AS50606), GELSEN-NET Kommunikationsgesellschaft mbH (AS16024), Giganews, Inc. (AS30094), Global Access Internet Services GmbH (AS15960), Global Communication Net Plc (AS12615), Global Telecom & Technology ASN (AS25973), GlobalCom-LV Autonomous System (AS42979), Golden Telecom (AS12530), GOPAS Solutions GmbH (AS13157), hotze.com GmbH (AS8596), Hutchison Global Communications (AS9304), I.T.E.N.O.S. GmbH (AS33808), IGN Electronics GmbH (AS48484), Iguane Studio SARL (AS39605), iHome CJSC (AS25478), INFOnline GmbH (AS43407), Innsbrucker Kommunalbetriebe AG (AS31510), Inter Fiber s.r.o. (AS48268), Invitel Tavkozlesi Zrt. (AS12301), IP Transit Inc. (AS46786), Ipercast Network (AS25286), iPlace Internet & Network Services GmbH (AS29545), IPTriplePlay Ltd (AS41095), ISPpro Internet KG (AS35366), ITD Network Bulgarian ISP (AS9070), ITGate.NET (AS12779), IX Reach Ltd, UK (AS43531), Jaguar Network SAS (AS30781), JSC TRC FIORD (AS28917), JSC GLOBALNET (AS31500), Justin.tv, Inc. (AS46489), KEVAG Telekom GmbH (AS12360), Keyweb AG (AS31103), Knipp Medien und Kommunikation GmbH (AS8391), KPN Internet Backbone (AS286), Kuwait Data Center co. (AS43852), Kyivstar GSM (AS15895), LATTELEKOM-APOLLO (AS12578), Limited liability company Mail.Ru (AS47764), Lirex net EOOD (AS8262), LLC Nauka-Svyaz (AS8641), Logosoft d.o.o. (AS16178), Magyar Telekom plc. (AS5483), Marcel Edler trading as Optimate-Server (AS197043), MNI Telecom S.A. IP Backbone (AS24709), MOETV CORP (AS197413), Moldtelecom SE (AS8926), Multimedia Polska Sp.z o.o. (AS21021), Multiplay AS Number (AS35028), National Cable Networks (AS42610), NET1 Ltd. (AS43561), Neterra Ltd. (AS34224), NetInfo Ltd. (AS13147), Netrouting Data Facilities (AS47869), Netserv Consult SRL (AS43890), Network of MIVITEC GmbH (AS41412), Neue Medien Muennich GmbH (AS34788), Nianet A/S (AS31027), Nokia Internet (AS1248), Novatel Eood (AS41313), NTRnet s.r.l. (AS47358), OJSC Eurotel (AS30751), OJSC Vimpelcom (AS3216), OJSC MegaFon (AS31133), OJSC Rostelecom (AS12389), Oxalide (AS47841), Pantel International Kft (AS56723), Premiere Global Services (AS39915), Primetel PLC (AS8544), PRIVATE JOINT-STOCK COM-PANY FARLEP-INVEST (AS12883), QXL Poland sp. z o.o. (AS42656), regio iT aachen GmbH (AS34928), RelAix Networks GmbH (AS34953), Rial Com JSC (AS34456), RI-PE Network Coordination Center (AS25152), ROMTELECOM S.A (AS9050), RusCom-Net Ltd. (AS21414), SAP AG (AS12510), Serbia BroadBand-Srpske Kablovske mreze d.o.o. (AS31042), SkyVision Network Services (AS8513), Slaska Grupa Multimedialna - Infrastruktura sp. z o.o. (AS30851), SoftLayer Technologies Inc. (AS36351), Spectrum NET Jsc (AS8717), SpeedyLine LTD (AS49342), StarNet Moldova (AS31252), starttelecom.ru (AS8744), synergetic AG (AS31100), SysEleven GmbH (AS25291), Teen Telecom SRL (AS34304), Telefonia Dialog S.A. (AS15857), TELEKOM SRBIJA a.d. (AS8400), TelemaxX Telekommunikation GmbH Autonomous System (AS12843), TELESMART podatkovne komunikacije d.o.o. (AS49630), Telewizja Kablowa Koszalin (AS30975), Telia Latvija SIA (AS5518), TELIKO-AS# (AS29037), TEO LT AB Autonomous System (AS8764), TerraTransit AG (AS42366), Terremark (AS23148), The NetAssist autonomous system (AS29632), TKP S.A. is 3S.pl network operator. (AS31242), TM Net, Internet Service Provider (AS4788), TMR IP service and TMR customer networks (AS12329), Trade Haven GmbH (AS20899), TRANSLUMINA MYGATE AG (AS41666), Trentino Network srl (AS12835), TV1 GmbH (AS51795), Ukrainian Academic and Research Network (AS3255), Unitymedia NRW GmbH (AS20825), Vectra Technologie S.A. Autonomous System (AS29314), VeriSign Infrastructure & Operations (AS7342), VKontakte Ltd (AS47541), VNET a.s. Bratislava, Slovakia, SK (AS29405), Voxility SRL (AS39743), VR Netze GmbH (AS42605), VSD Autonomous System (AS43268), W-IX LTD (AS50384), WAVESPEED LTD (AS35432), WEBDISCOUNT Internetdienstleistungen (AS24637), Websense Hosted Security Network (AS44444), Wikia, Inc. (AS22300), WITCOM Wiesbadener Informations- und Telekommunikations GmbH (AS28676), YA-CAST Media AS (AS24963), Yandex LLC (AS13238), Zen Systems (AS28717).

Uber die Peeringverbindungen werden ca. 20% der weltweiten IPv4 Netze und ca. 80% ¨ der weltweiten IPv6 Netze erreicht; hieruber wird ca. 50% des Verkehrs ausserhalb des ¨ BelWü geroutet.

Eine Übersicht über die Prefixverteilung befindet sich in der folgenden Tabelle. Alle Angaben sind gerundet. In Klammern steht jeweils wie viele Prefixe empfangen wurden, vor der Klammer wie viele Prefixe über den Peer bevorzugt werden.

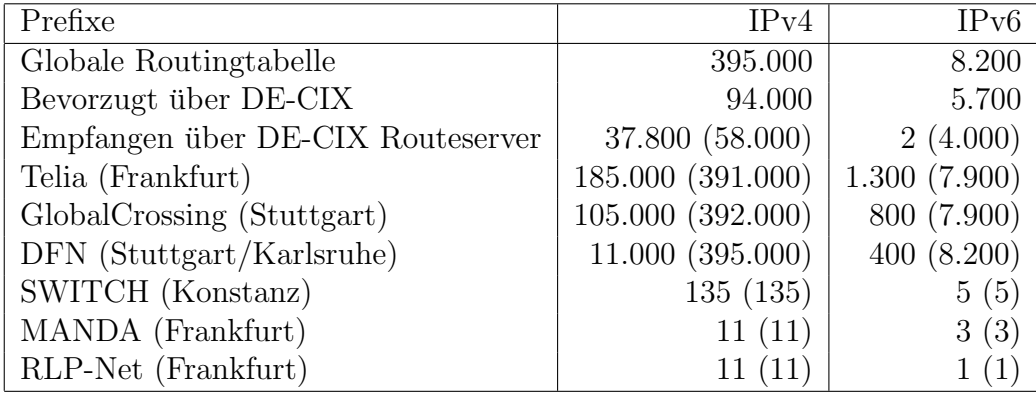

Der Verkehr nach außen verteilt sich folgendermassen (MBit/s Summe IN+OUT, IN/OUT):

|       |      | <b>DECIX</b> |      | Telia    |      | <b>DFN</b> |                | <b>GBLX</b> |     | andere Peerings |      | Summe     |
|-------|------|--------------|------|----------|------|------------|----------------|-------------|-----|-----------------|------|-----------|
| 02/11 | 2606 | 1781/824     | 1588 | 797/791  | 1076 | 711/365    | $\Omega$       | 0/0         | 566 | 298/267         | 5838 | 3589/2248 |
| 03/11 | 2636 | 1699/936     | 1892 | 784/1108 | 1184 | 743/440    | $\overline{0}$ | 0/0         | 347 | 155/191         | 6061 | 3384/2677 |
| 04/11 | 2508 | 1717/791     | 1509 | 730/778  | 1011 | 684/326    | $\overline{0}$ | 0/0         | 543 | 191/352         | 5574 | 3324/2249 |
| 05/11 | 2899 | 2017/881     | 1718 | 898/820  | 1036 | 689/347    | $\overline{0}$ | 0/0         | 627 | 168/459         | 6282 | 3773/2508 |
| 06/11 | 2601 | 1755/845     | 1671 | 821/849  | 1172 | 790/381    | $\overline{0}$ | 0/0         | 602 | 179/423         | 6047 | 3547/2499 |
| 07/11 | 2478 | 1598/879     | 1705 | 845/859  | 1122 | 736/386    | $\overline{0}$ | 0/0         | 544 | 189/354         | 5850 | 3369/2480 |
| 08/11 | 2001 | 1206/795     | 1613 | 659/953  | 900  | 640/259    | $\overline{0}$ | 0/0         | 482 | 144/338         | 4998 | 2650/2347 |
| 09/11 | 2444 | 1428/1016    | 1939 | 613/1326 | 1183 | 961/221    | $\overline{0}$ | 0/0         | 482 | 147/335         | 6050 | 3150/2899 |
| 10/11 | 2928 | 1723/1205    | 2390 | 741/1648 | 1721 | 1284/436   | $\overline{0}$ | 0/0         | 611 | 194/416         | 7652 | 3945/3707 |
| 11/11 | 3297 | 2078/1219    | 2314 | 838/1476 | 2001 | 1537/464   | $\Omega$       | 0/0         | 623 | 224/398         | 8237 | 4678/3558 |
| 12/11 | 2754 | 1691/1062    | 1708 | 690/1017 | 1799 | 1375/424   | 255            | 88/166      | 591 | 189/402         | 7109 | 4035/3074 |
| 01/12 | 3320 | 2027/1292    | 1884 | 740/1143 | 1807 | 1385/422   | 506            | 143/362     | 546 | 173/373         | 8065 | 4471/3593 |
| 02/12 | 3507 | 2044/1462    | 2033 | 787/1245 | 1652 | 1208/443   | 363            | 0/363       | 514 | 172/342         | 8070 | 4212/3857 |
| 03/12 | 3073 | 1886/1187    | 1747 | 719/1027 | 1395 | 1006/388   | 304            | 0/304       | 442 | 148/294         | 6963 | 3761/3202 |

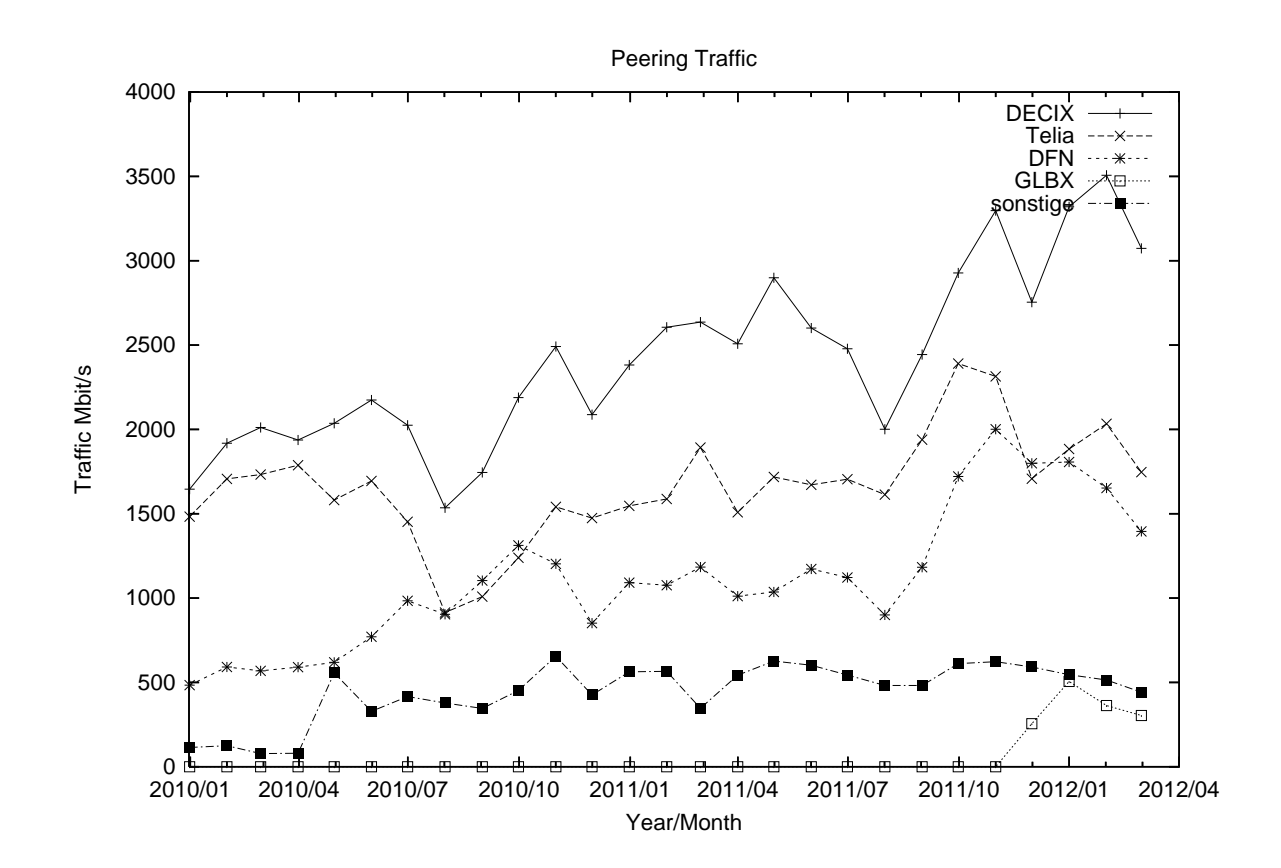

### 6.2. Schulen

Derzeit sind 2003 Schulen an das BelWü angebunden. Dabei werden folgende Zugangsmöglichkeiten genutzt, wobei Schulen teilweise auch mehrere verwenden (z.B. für Verwaltungsbzw. pädagogisches Netz):

- $\bullet$  309 Anschlüsse werden über Stadtnetze realisiert.
- $\bullet$  203 Anschlüsse werden über Funk- bzw. Standleitungen verwirklicht.
- $\bullet$  2214 Anschlüsse werden üeber DSL-Provider und Kabel-Provider verwirklicht.

1894 (Zunahme 17) Schulen nutzen den BelWü-Maildienst und/oder das BelWü-Webhosting (nur Mail: 1377 (Zunahme 24), nur Web: 1593 (Zunahme 12)).

## A. Reisen und Kontakte, Vorträge

- 1. BelWü-AK2 in Stuttgart.
- 2. bwLSDF Meeting in Stuttgart.
- 3. Cisco 100GE in Nürnberg.
- 4. Cisco Live in London.
- 5. Abschiedskolloquium Seiz in Tübingen.
- 6. TF-NOC Workshop in Dubrovnik.
- 7. DE-CIX IPv6 und Security Competence Group in Frankfurt.
- 8. BelWü-AG/PG/KK Access in Mannheim.
- 9. DFN Mitgliederversammlung in Bonn.
- 10. Treffen mit PandaCom und Alcatel bzgl. Stuttgarter Vieleck in Stuttgart.
- 11. Arbeitstreffen mit MWK, IZLBW, IM, RUS, Uni Hohenheim, HLRS, T-Systems, Versatel, SSB, Cisco, u.a.
- 12. Störungsbehebung bzw. Neuinstallationen bzw. Umbauten (teilweise mehrfach) in Freiburg (3x), Heidelberg, Karlsruhe, Mannheim, Tuebingen (6x), Ulm, Frankfurt, Keplerstrasse (2x), Aalen (2x), Friedrichshafen, Furtwangen, Gmuend, Heilbronn, Konstanz (4x), Kuenzelsau, Loerrach, Ludwigsburg, Mosbach, Nuertingen (5x), Offenburg (2x), Pforzheim, Ravensburg (3x), Reutlingen (3x), Trossingen (2x), Tuttlingen (3x), Weingarten (2x).

# B. Ausfallstatistik

Die Verfügbarkeit von 589 Leitungen im BelWü betrug vom 11.11.2011 bis 14.03.2012 99,94 %.

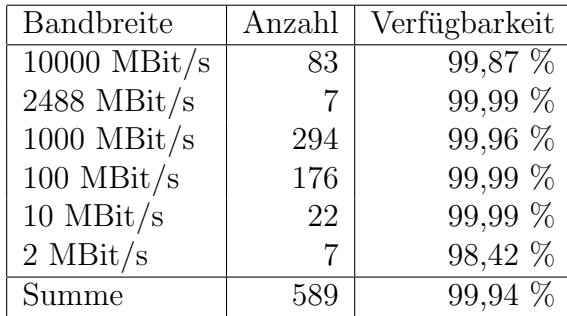

Grundlage ist die Abfrage der Interfaces der Router per Netzwerkmanagementstation von Stuttgart aus mit einem Meßintervall von ca. 10 Minuten. Diese Abfragetopologie bewirkt, dass ein weiterer Leitungsausfall hinter einem Leitungsausfall (von Stuttgart aus gesehen) nicht erfaßt wird.

Bandbreite: 10000 MBit/s, Verfugbarkeit 99,87 % ¨

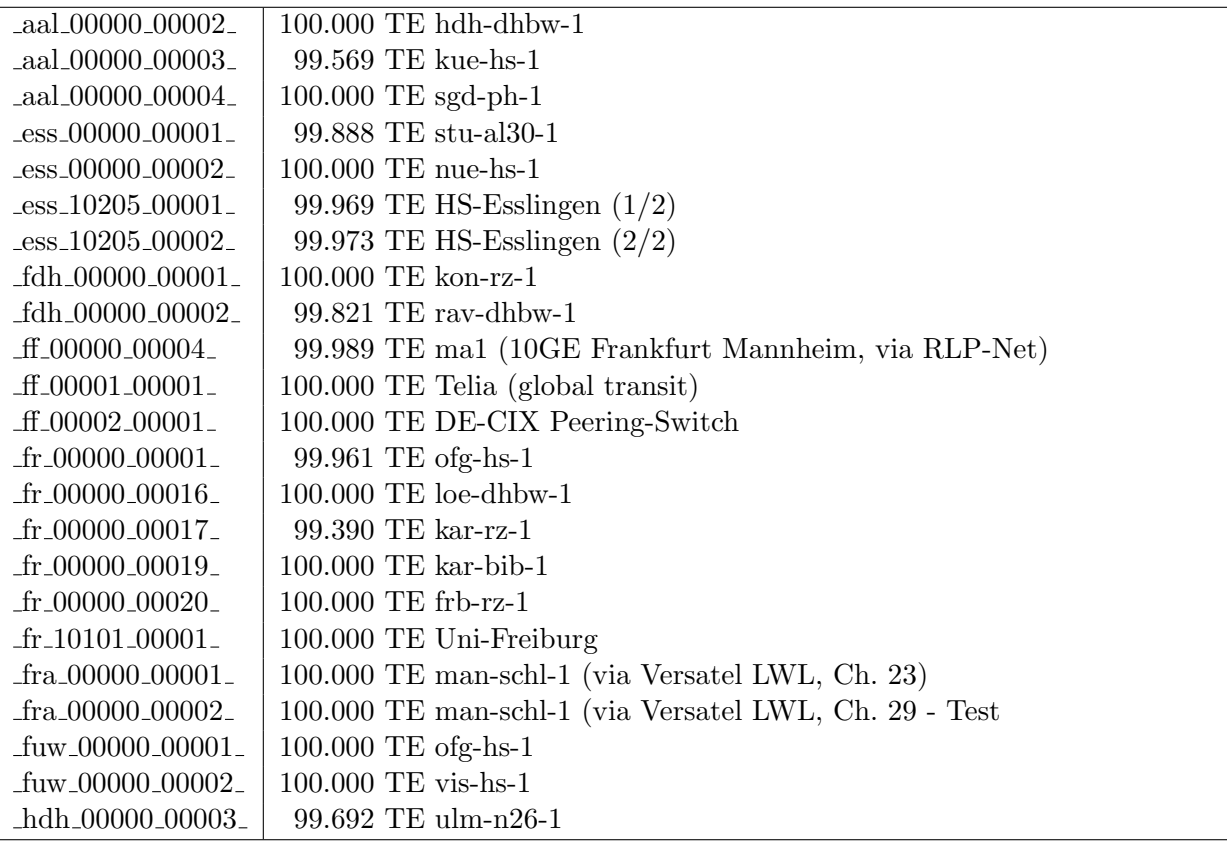

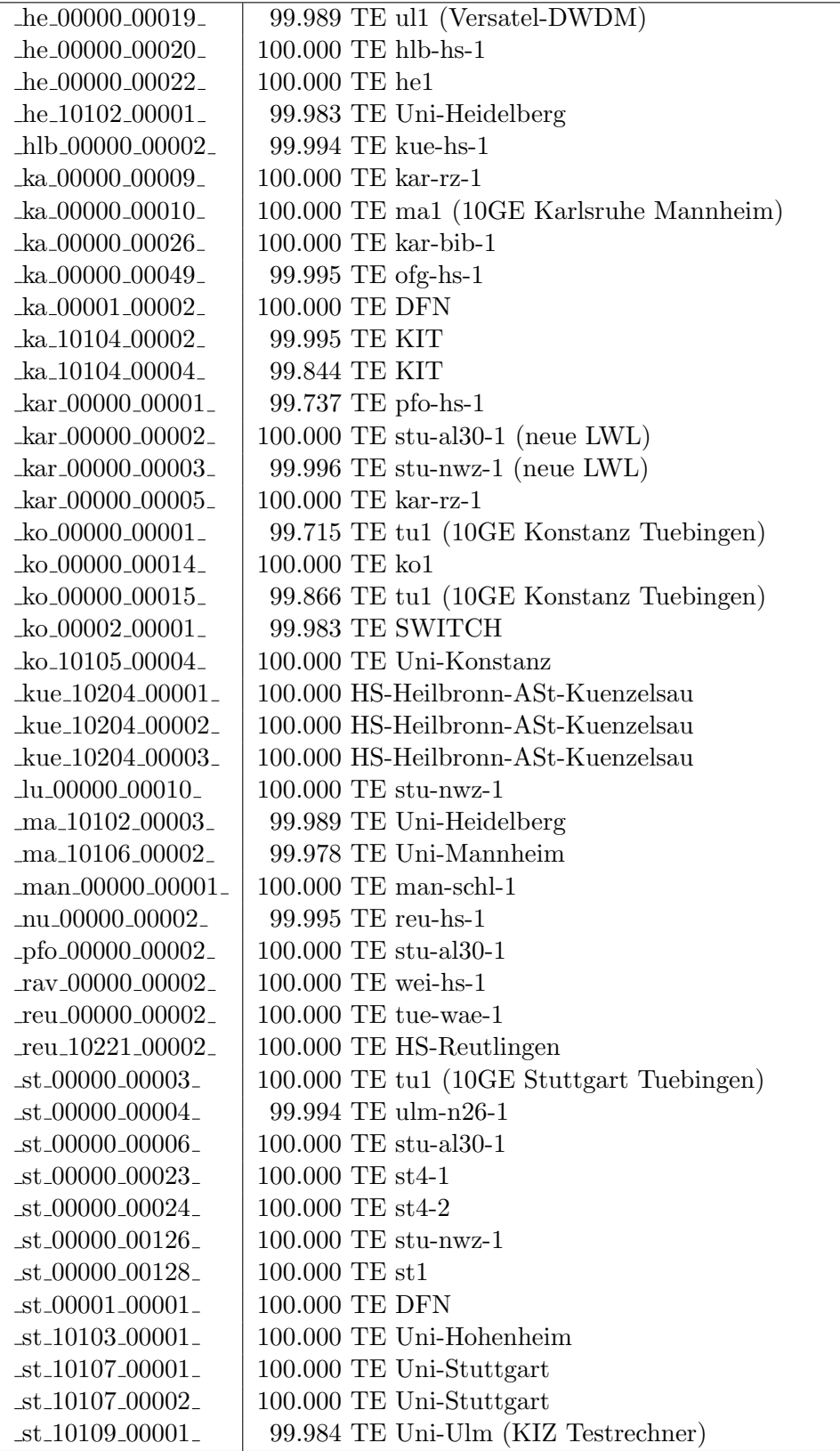

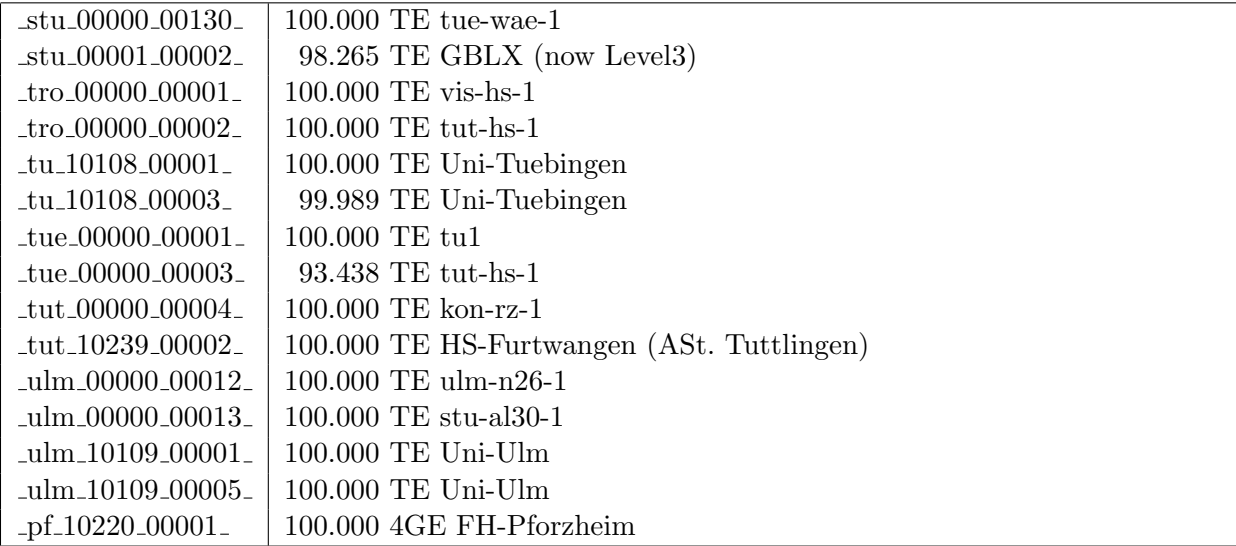

Bandbreite: 2488 MBit/s, Verfügbarkeit 99,99  $\%$ 

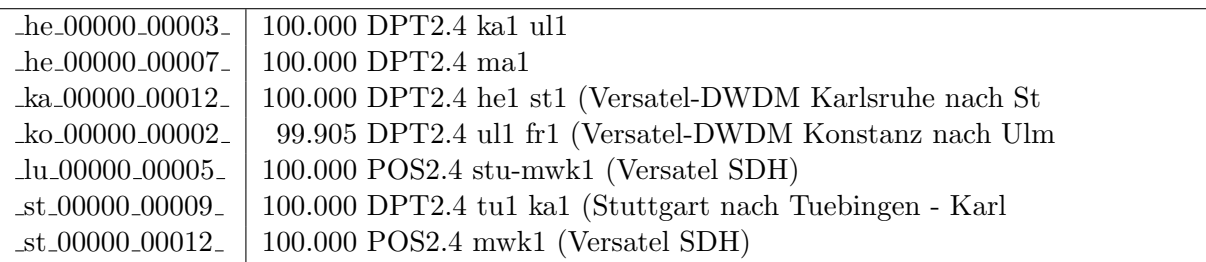

Bandbreite: 1000 MBit/s, Verfügbarkeit 99,96  $\%$ 

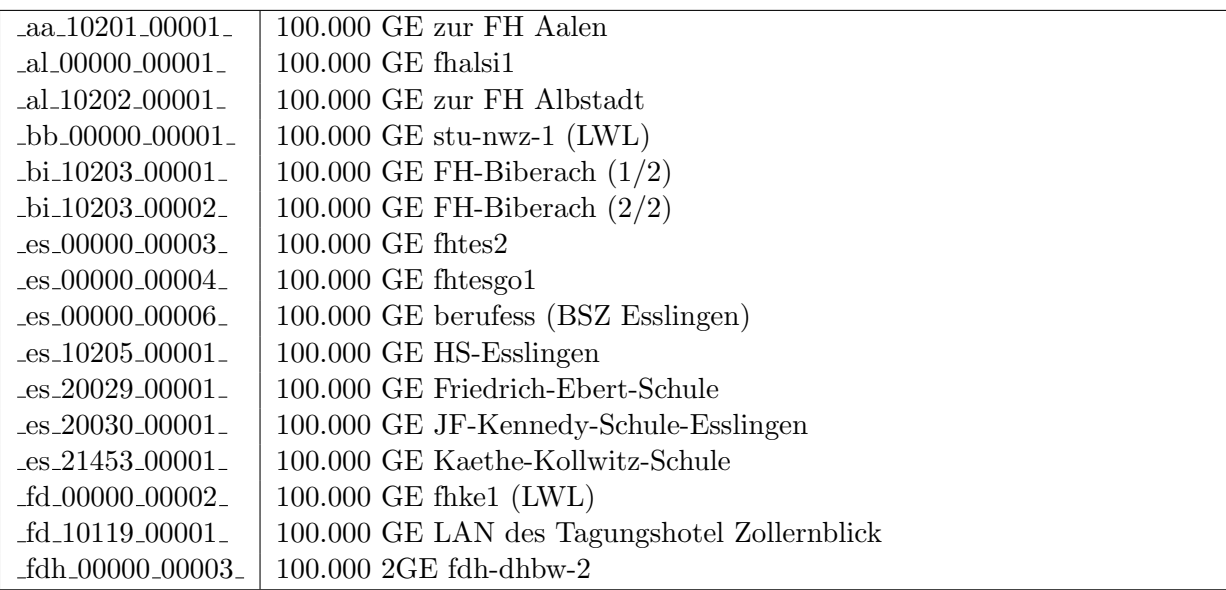

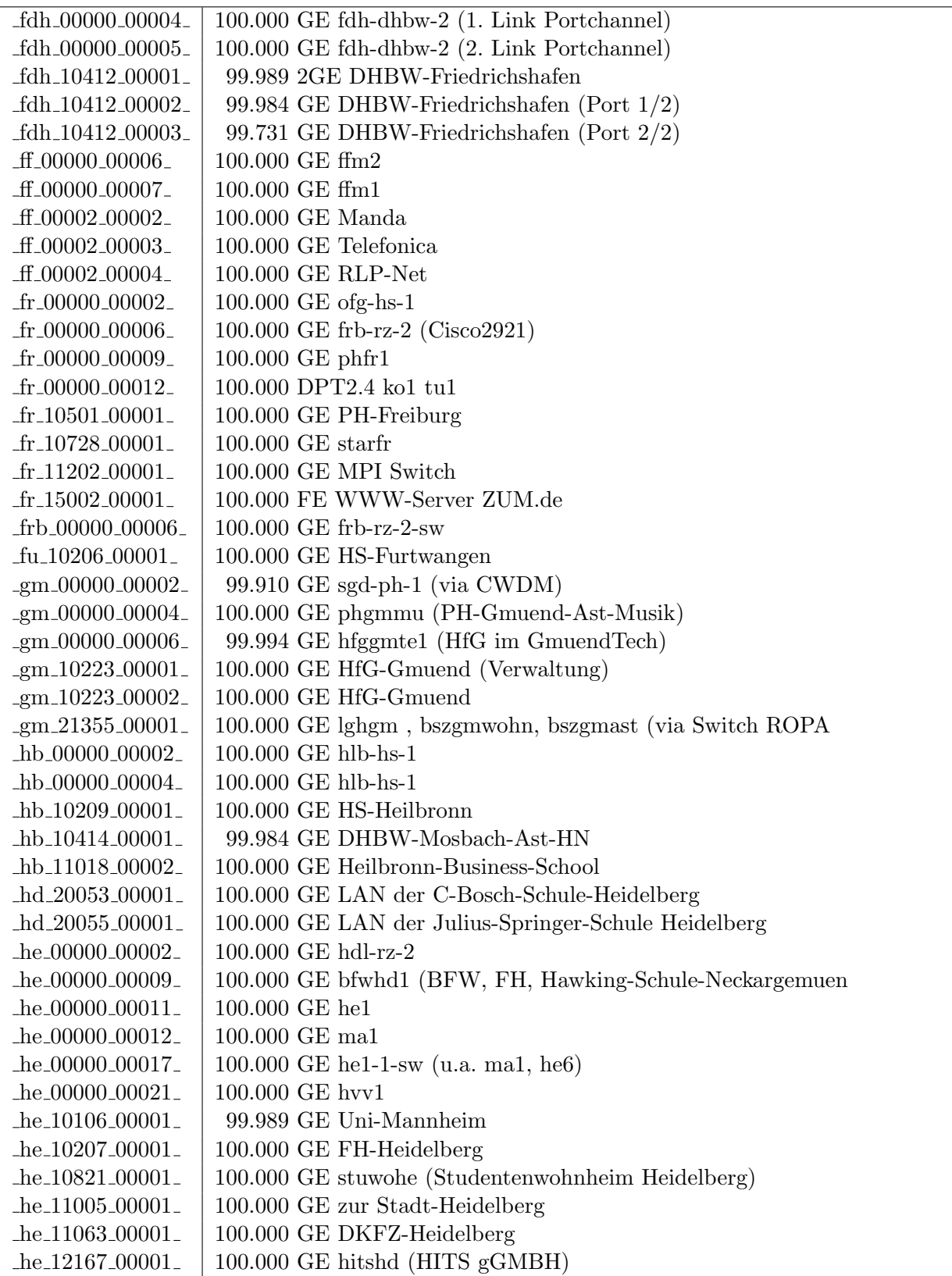

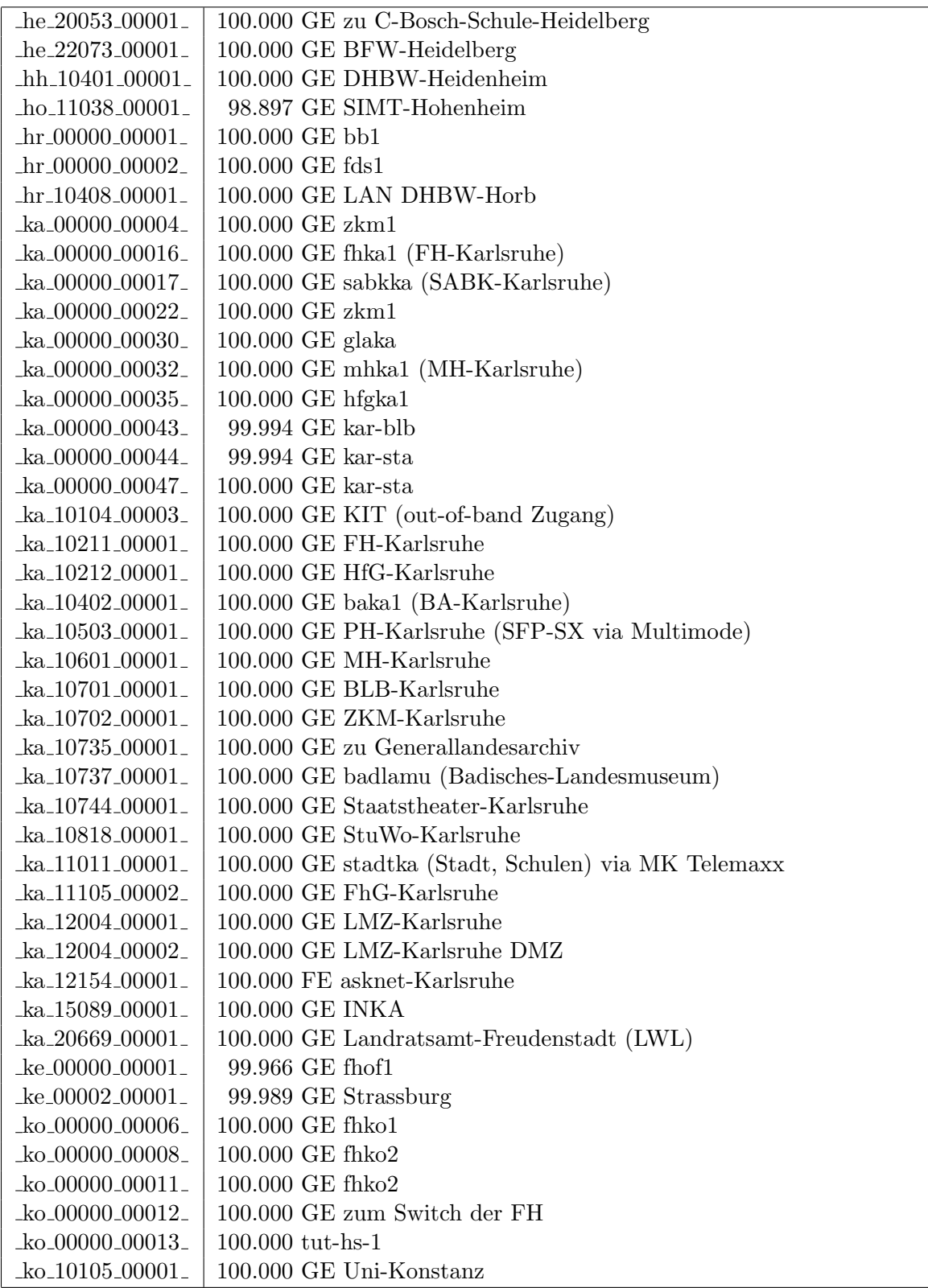

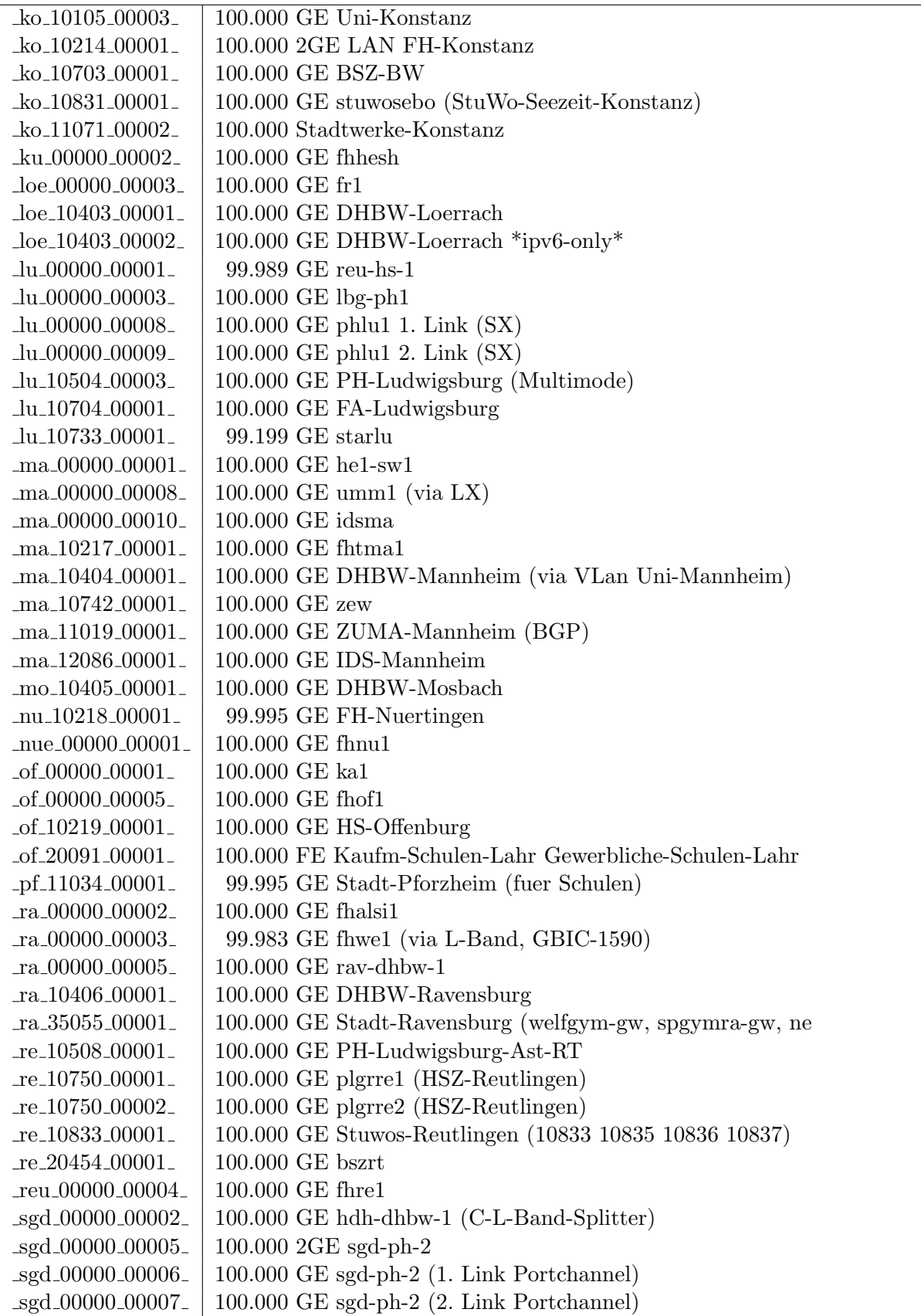

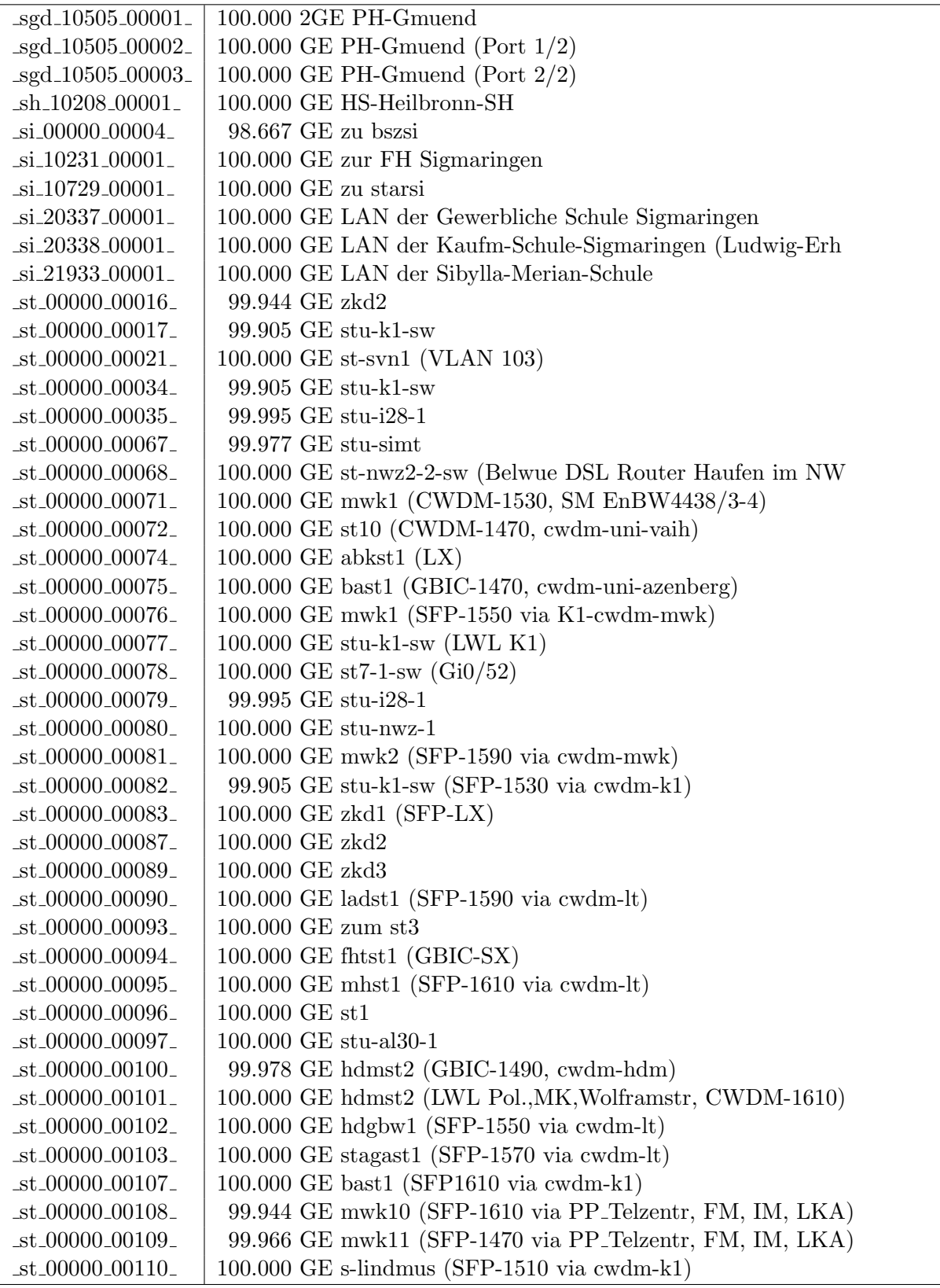

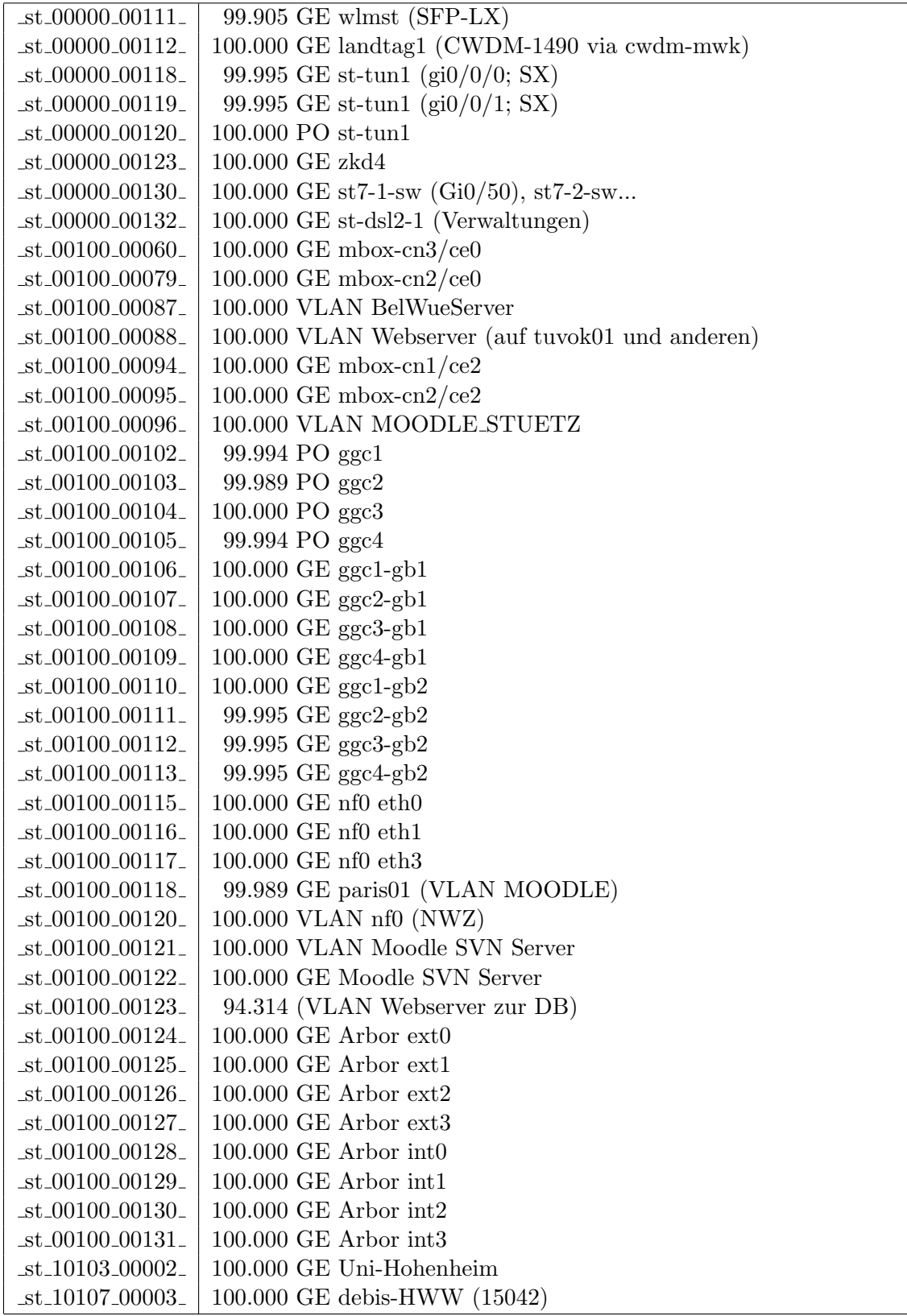

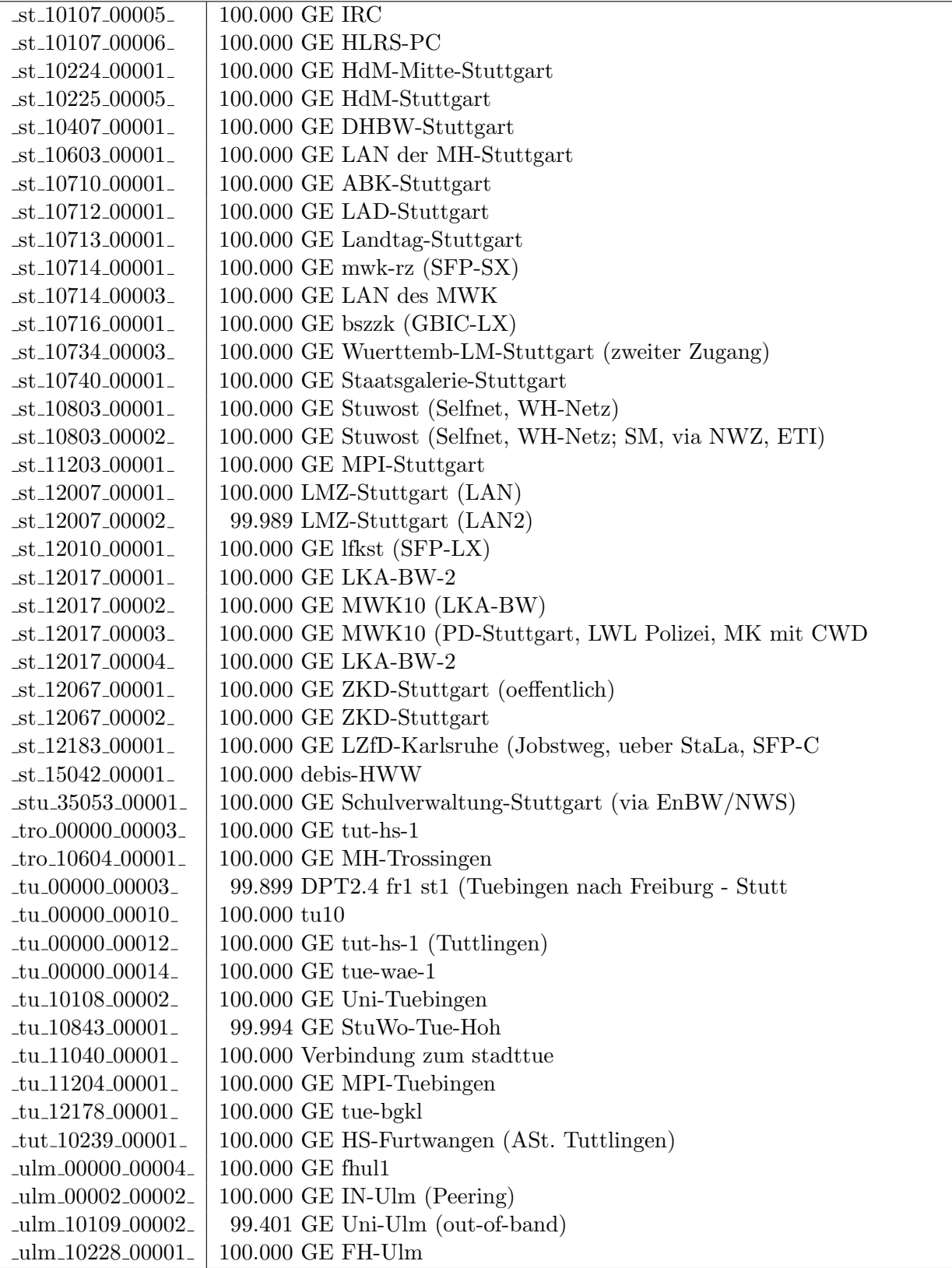

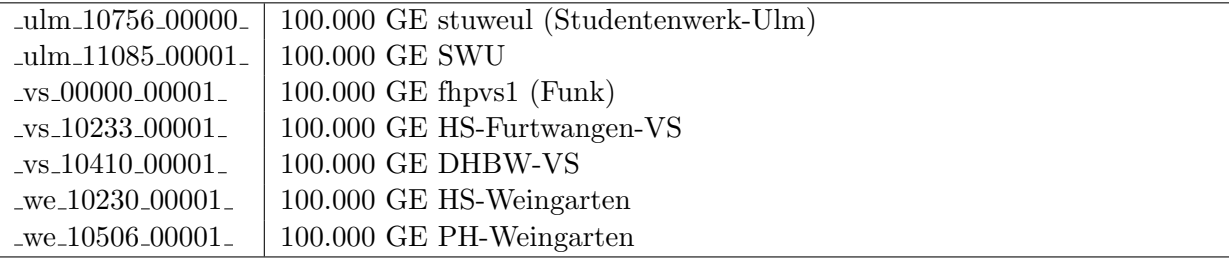

Bandbreite: 100 MBit/s, Verfügbarkeit 99,99  $\%$ 

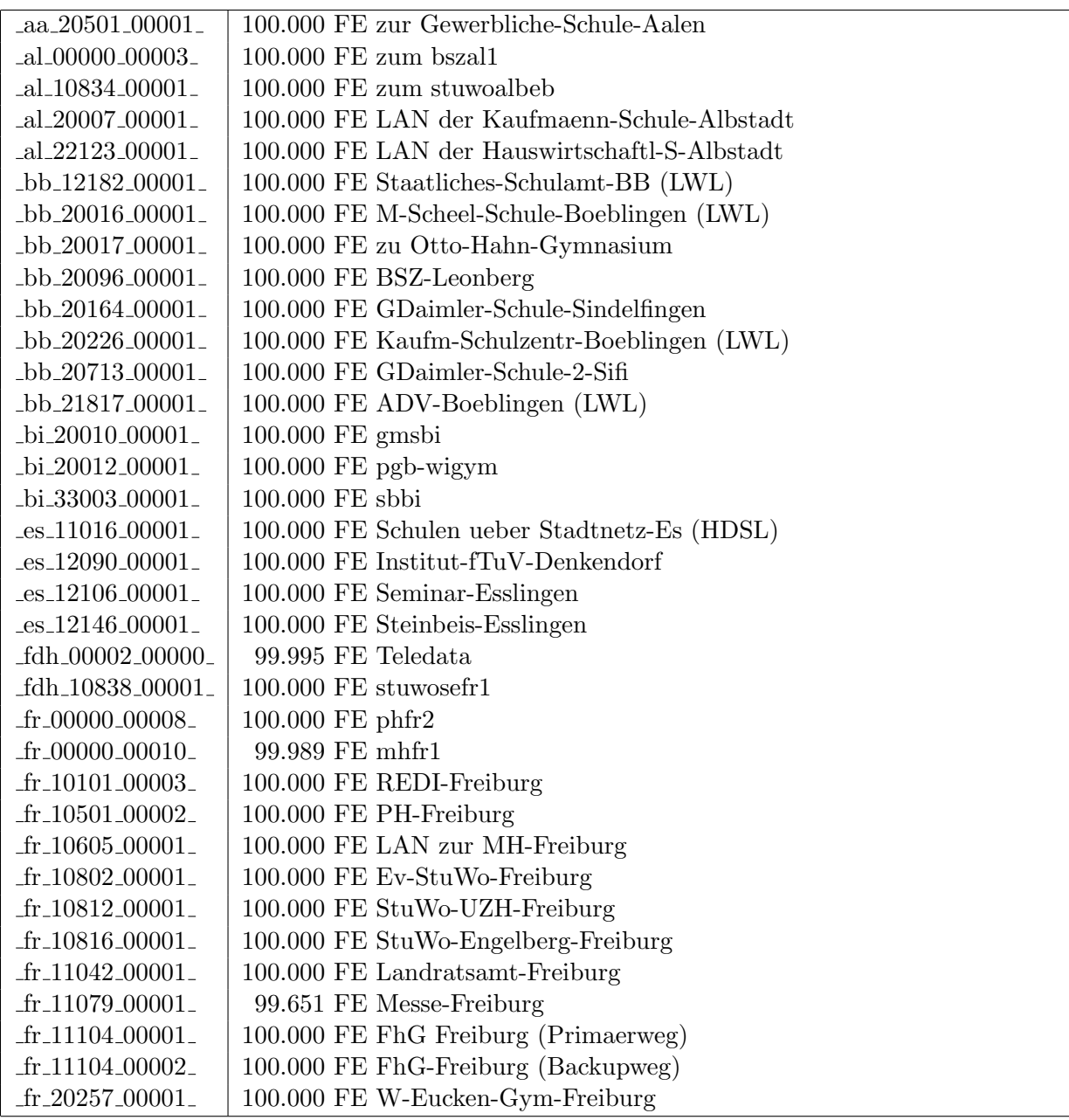

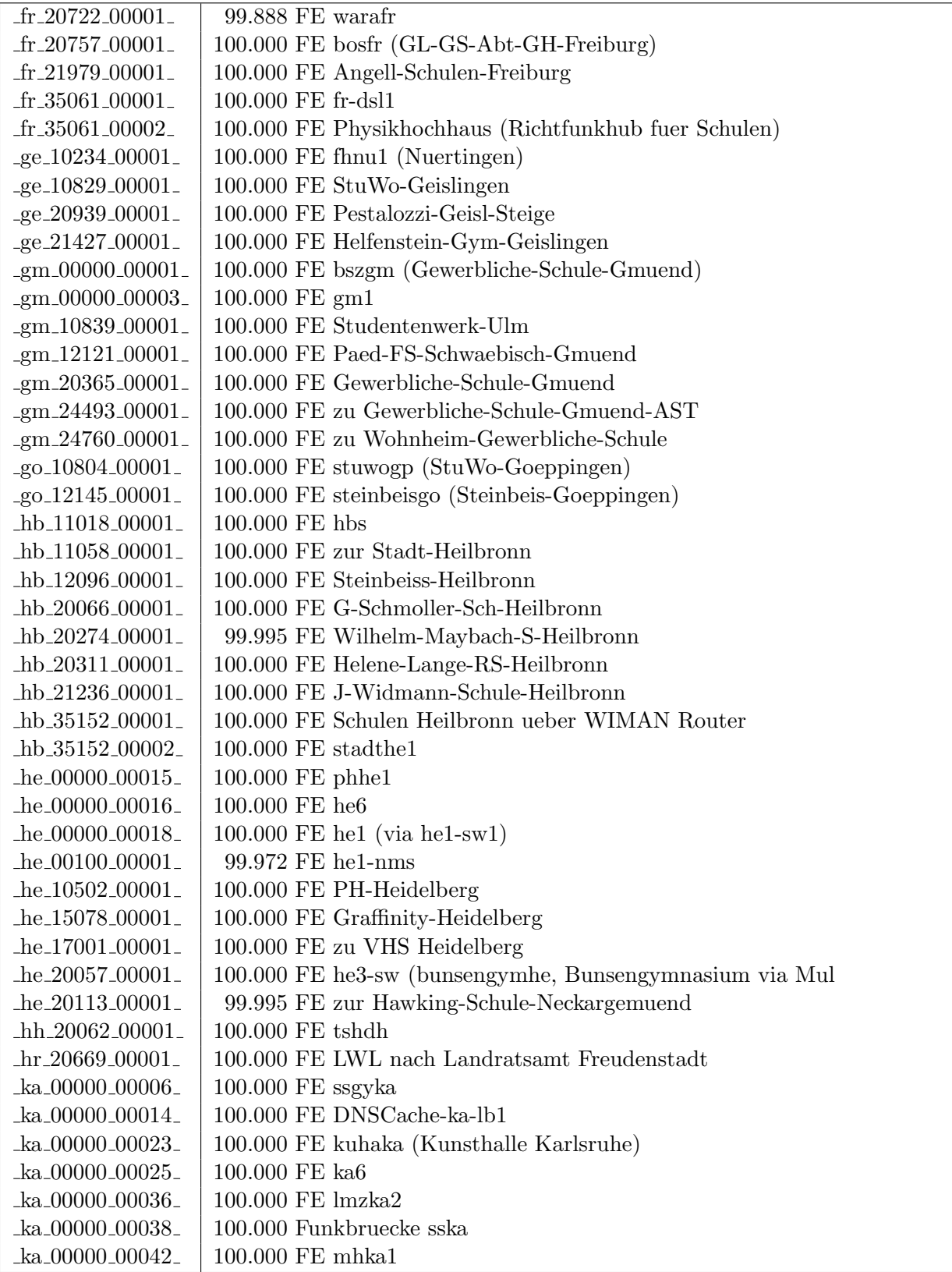

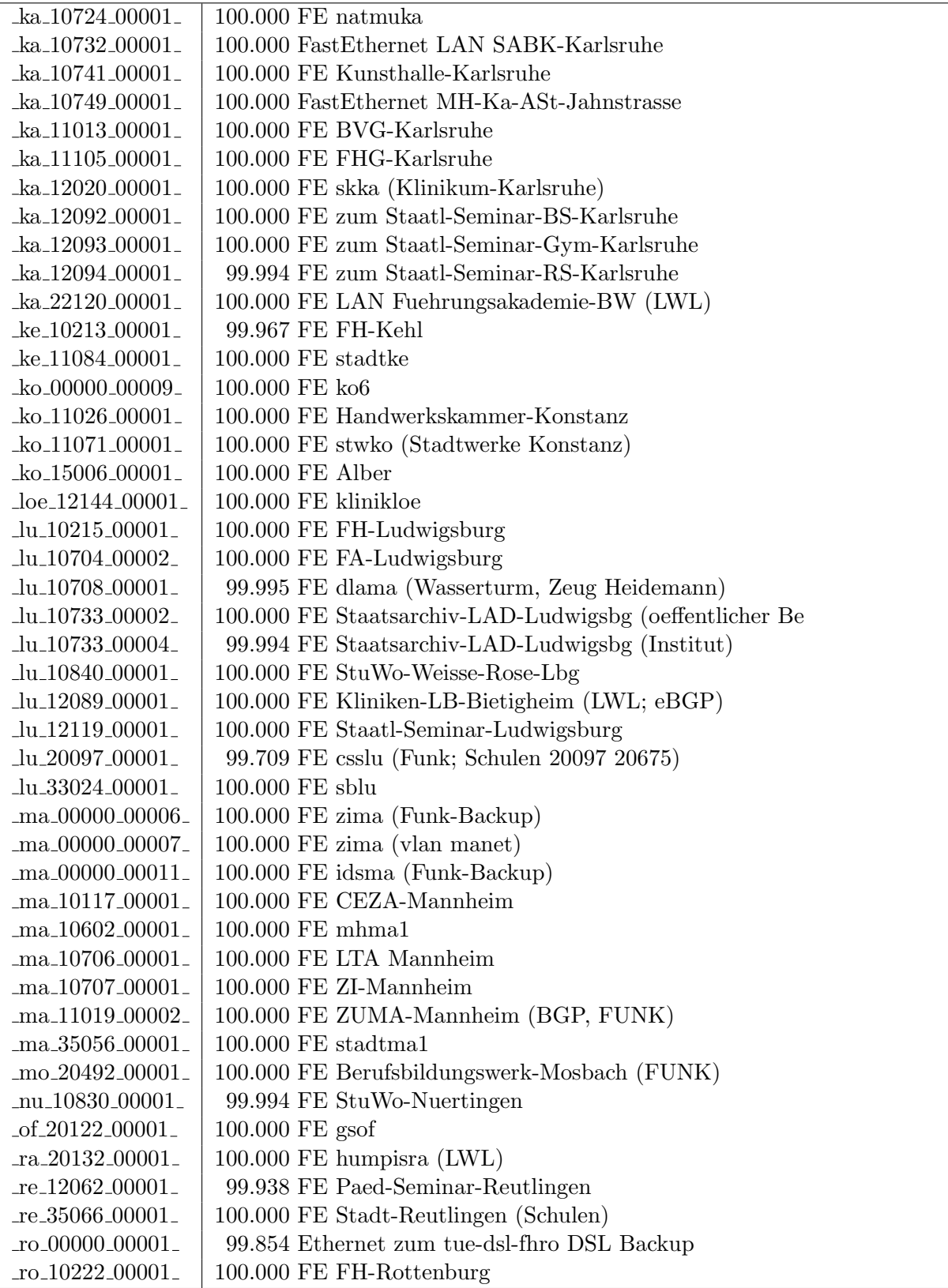

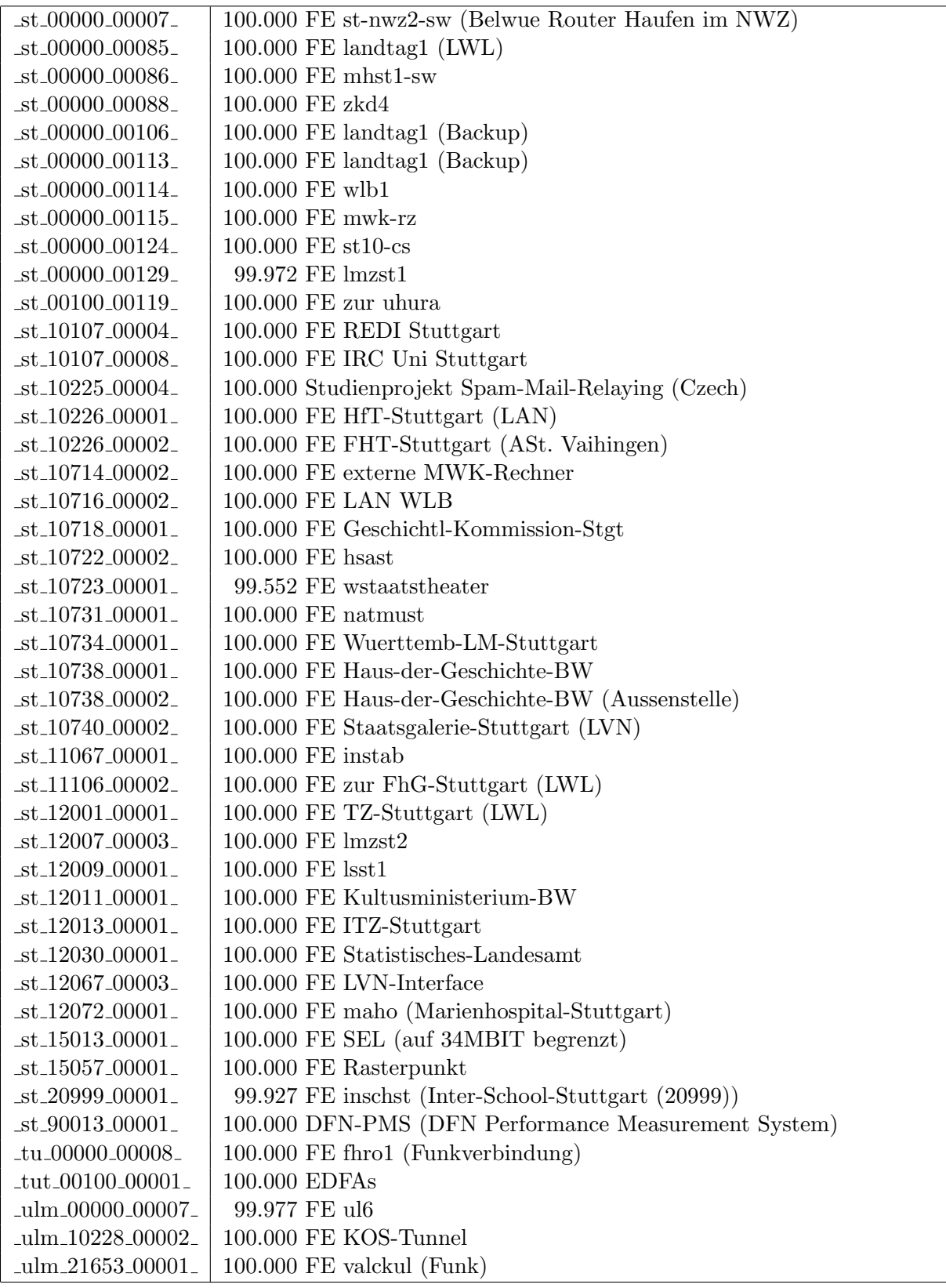

| $_v$ vs_10229_00001_                    | 100.000 FE LAN FHP-Vill-Schwenningen                                                                        |
|-----------------------------------------|----------------------------------------------------------------------------------------------------|
| $_v$ s_11050_00001_                     | $\vert$ 100.000 FE Stadt-VS-LAN                                                                             |
| $\text{vs.}12021\_00001$                | $\mid$ 100.000 FE IMIT-Vill-Schwenningen                                                                    |
| $\text{we}\_10230\_00002$               | 100.000 FE zur FH Weingarten (Bibliothek)                                                                   |
| $_{\text{we}\_10827\_00001_{\text{-}}}$ | 100.000 FE zu Studentenwohnheim Lazarettstrasse Weingar                                                     |
|                                         | $\omega$ -we $\omega$ 10828 $\omega$ 00001 $\omega$   100.000 FE zu Eugen-Bolz-Studentenwohnheim Weingarten |

Bandbreite: 10 MBit/s, Verfügbarkeit 99,99  $\%$ 

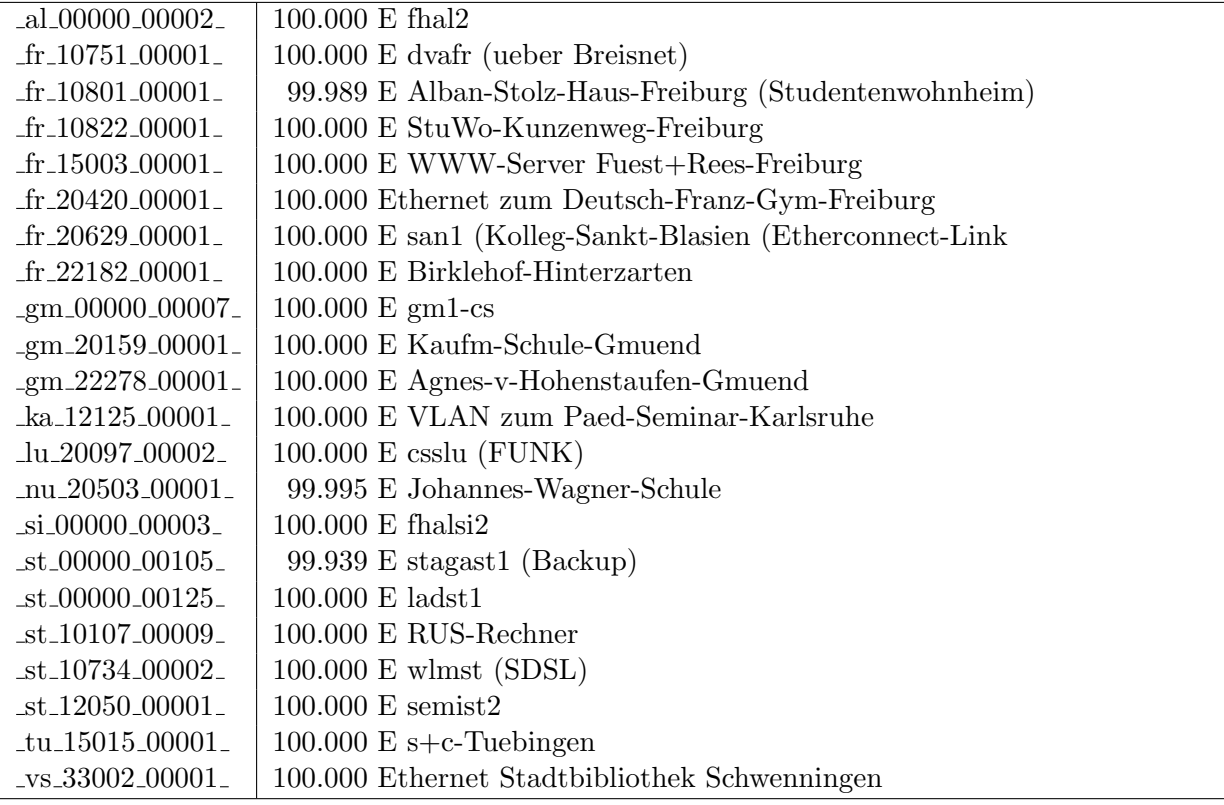

Bandbreite: 2 MBit/s, Verfügbarkeit 98,42  $\%$ 

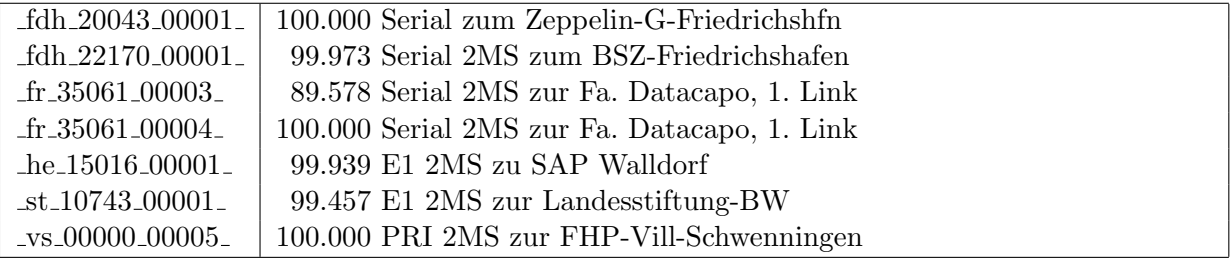

Einwahlports: Verfügbarkeit 100,00  $\%$ 

| Router | Interface       | uptime  |
|--------|-----------------|---------|
| sapwa1 | Serial $3/0.15$ | 100.000 |
| st6    | Serial $3/0.15$ | 100.000 |

#### Nichterreichbarkeit (Anzahl Up/Down) von Lokalen Netzen

Die folgende Tabelle ist aus Stuttgarter Sicht mittels der minemon Überwachung ermittelt. Beim minemon ist einstellbar nach wievielen erfolglosen ping Versuchen eine Meldung generiert werden soll. Dieser Parameter ist auf 2 gestellt. Da ein Umlauf jede Minute gestartet wird, wird ein Ausfall fruhestens nach 2 Minuten bemerkt - allerdings ¨ ist die Gefahr eines Fehlalarms auch deutlich reduziert.

Der Zeitraum der Messung ist 01.12.11 - 14.03.12. In der Tabelle aufgeführt sind nur Einrichtigungen, die eine Nichterreichbarkeit von größer 1 Minute hatten.

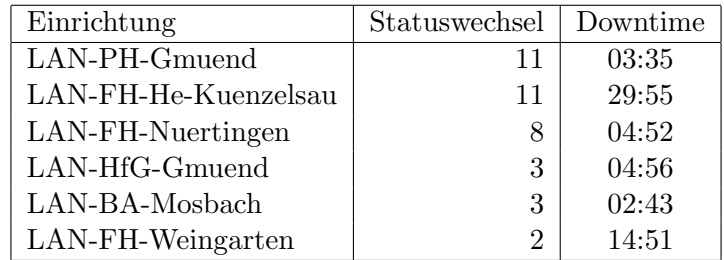

Die grossen Zeiten bei einigen Einrichtungen kommen von einzelnen langen Unterbrechungen. Unterbrechungen größer als eine Stunde sind hier im Einzelnen aufgelistet. Es besteht die Möglichkeit, daß dies auch Sperrungen durch Firewalls waren. Die Uhrzeit gibt das Ende der Störung an.

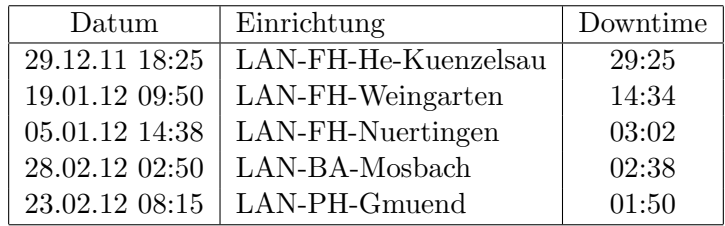

# C. Anbindung von MWK-nachgeordneten Einrichtungen

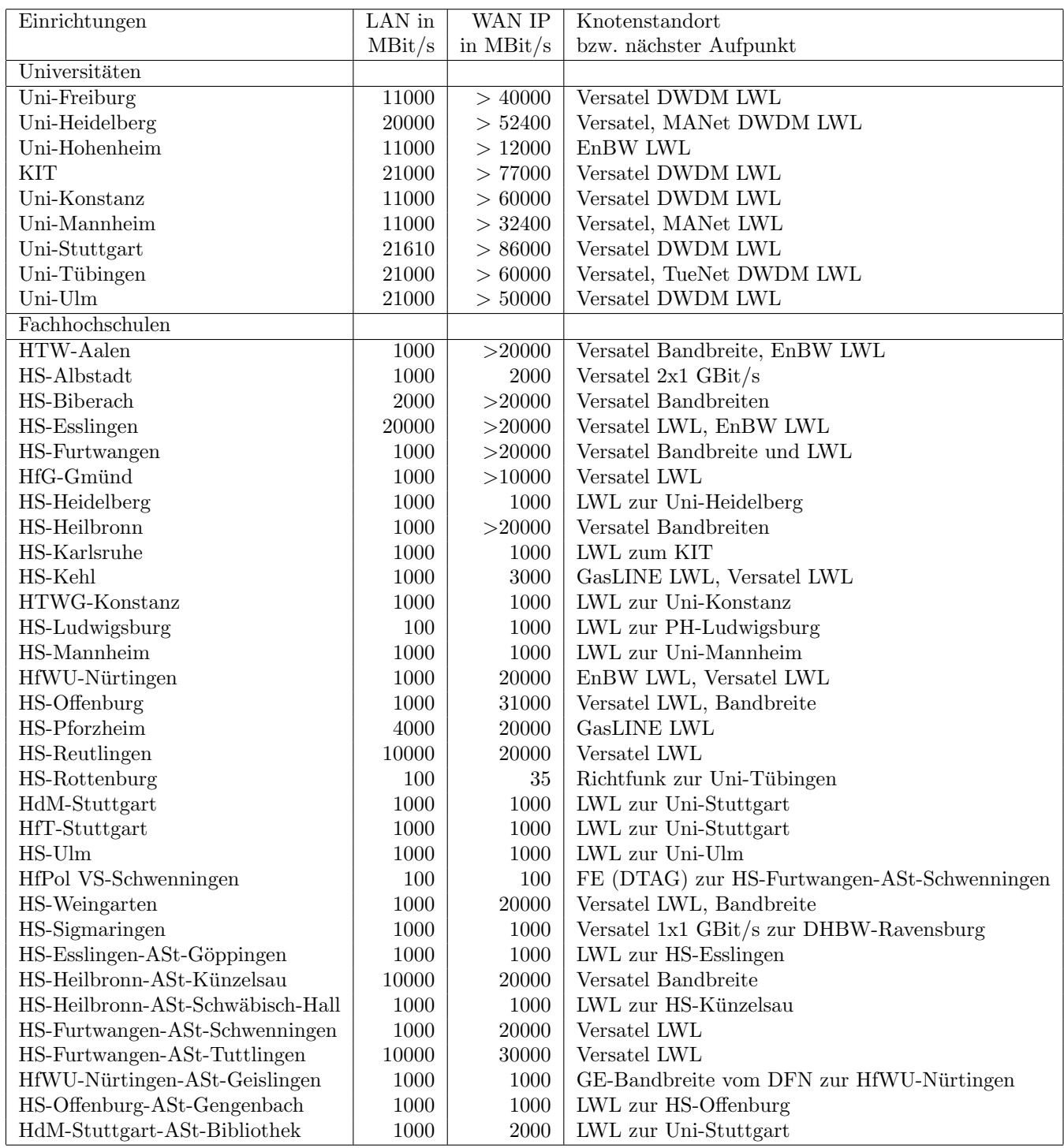

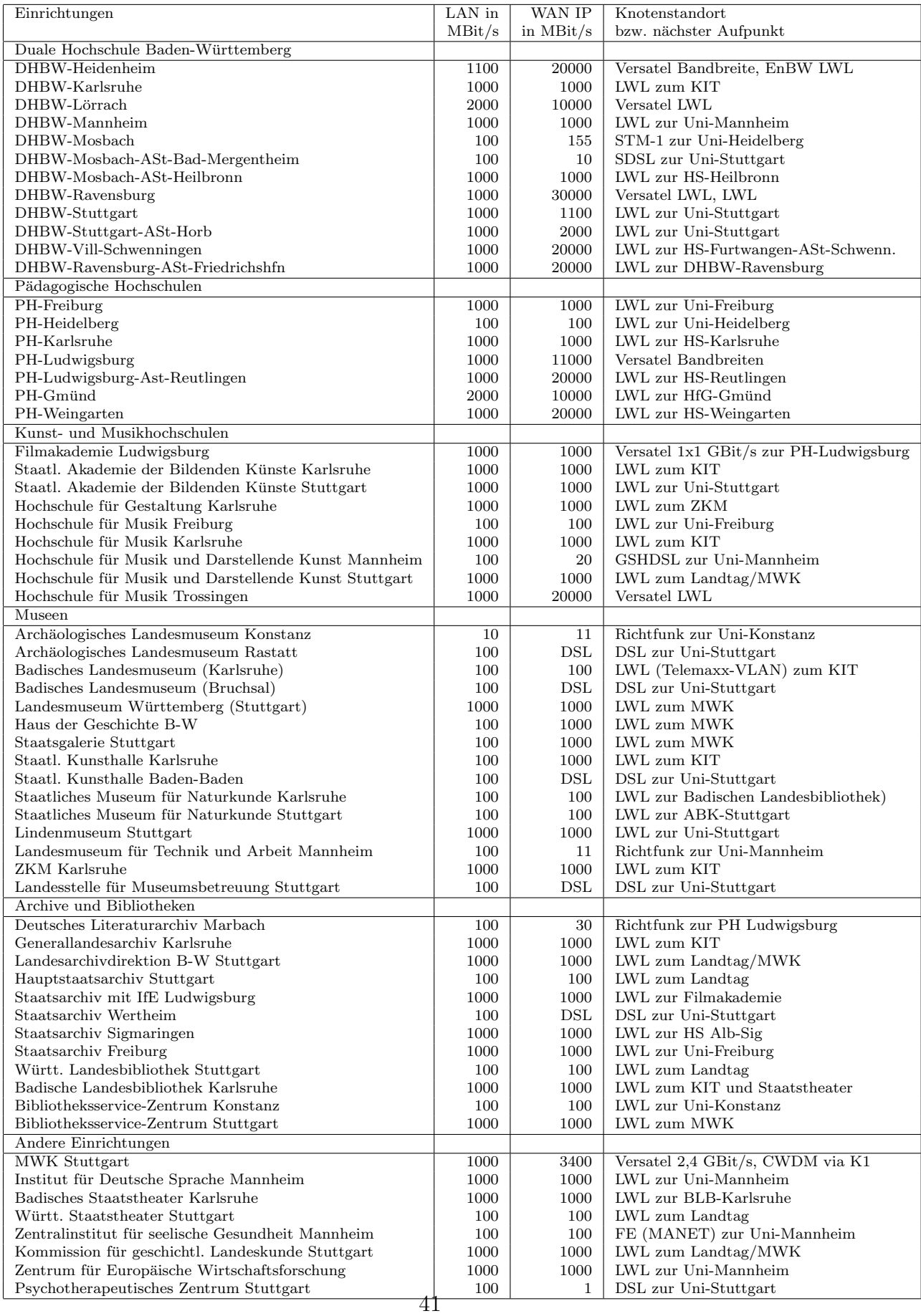

# D. BelWü-Institutionen mit DNS-Einträgen

Die Daten wurden anfangs anhand der BelWü-Datenbank ermittelt; später aufgrund von Nameserverabfragen. Die Anzahl der realen Rechner kann von diesen Werten abweichen:

Bei Einsatz eines Firewalls sind ggf. wesentlich mehr Rechner an das Internet angeschlossen. Im Falle von statischen IP-Adressen für Wählzugänge sind die Werte wesentlich höher als wenn die Adressen dynamisch vergeben werden. Es gab auch schon Fälle, in denen in einem Adressraum teilweise jeder IP-Adresse ein Rechnername zugeordnet wurde (im Extremfall hatte dann eine Organisation mit einem Class-B Netz über 65.000 Einträge).

Die Anzahl der Teilnehmer beinhaltet neben den namentlich aufgeführten per Festverbindung angeschlossenen Einrichtungen noch die per Wählverbindung angebundenen Teilnehmer.

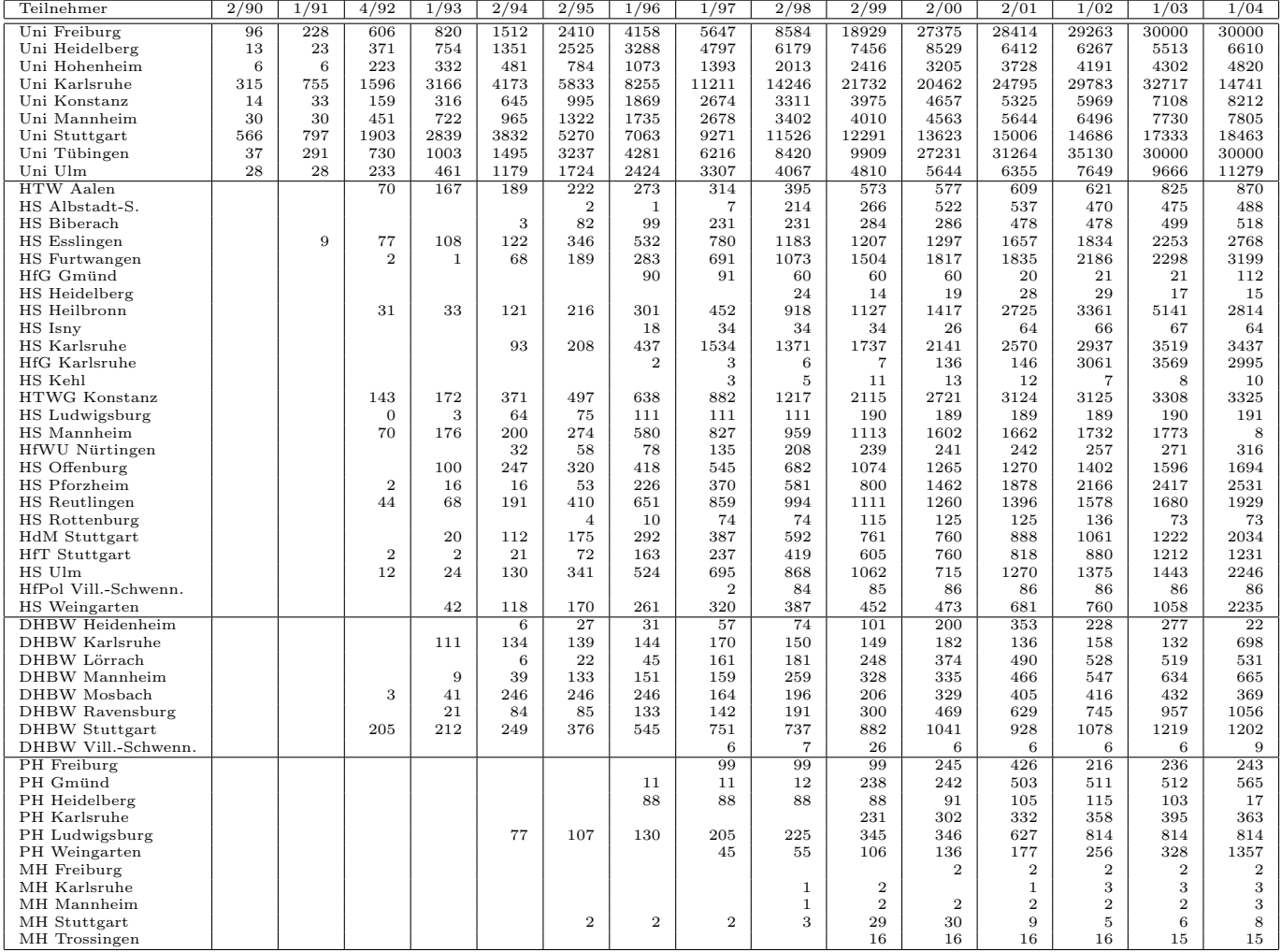

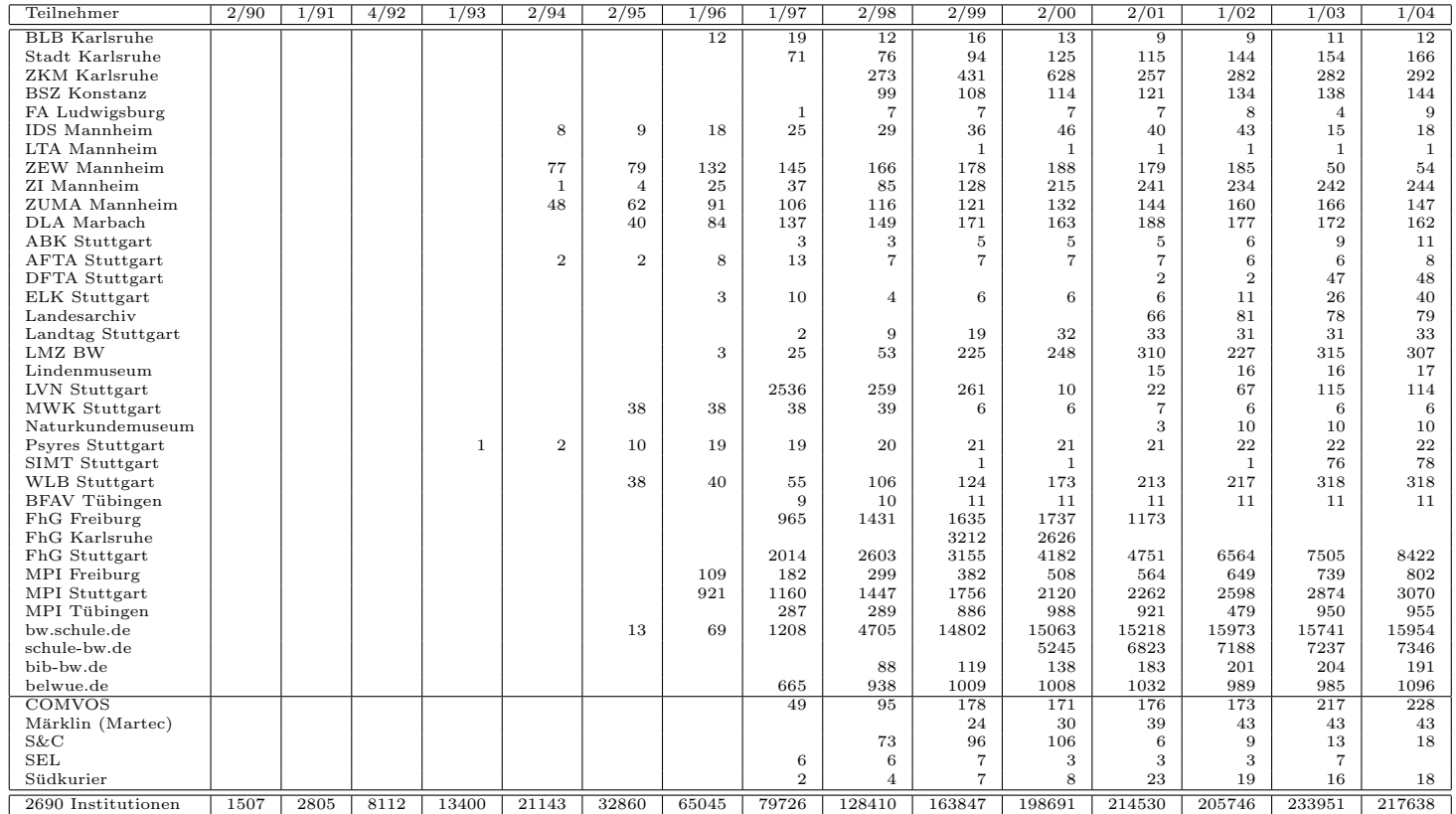

Die folgende Tabelle enthält die Anzahl der Rechner gemäss den Nameserver PTR- $\operatorname{Einträgen}.$ 

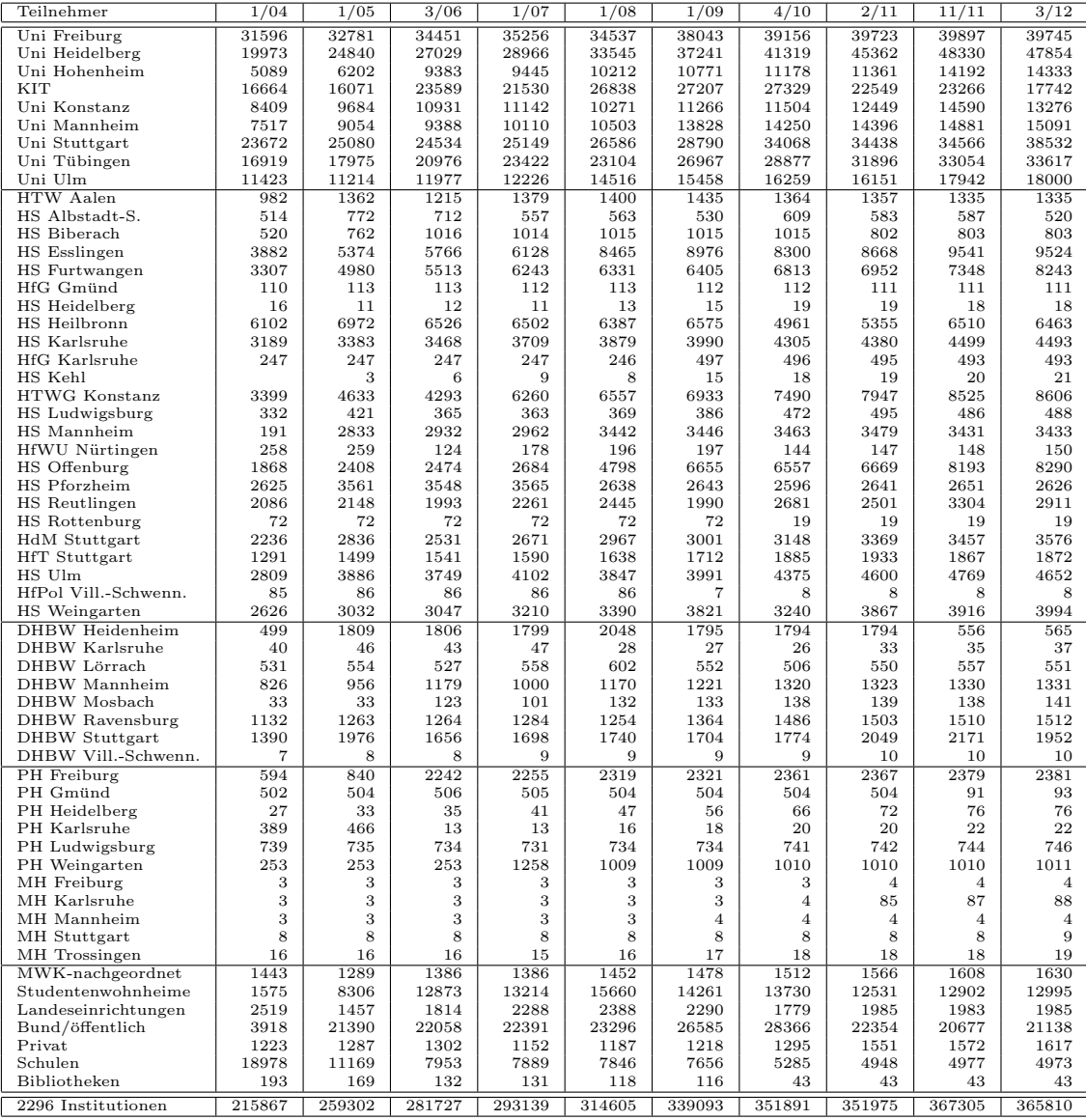

# E. Verwendete Abkürzungen

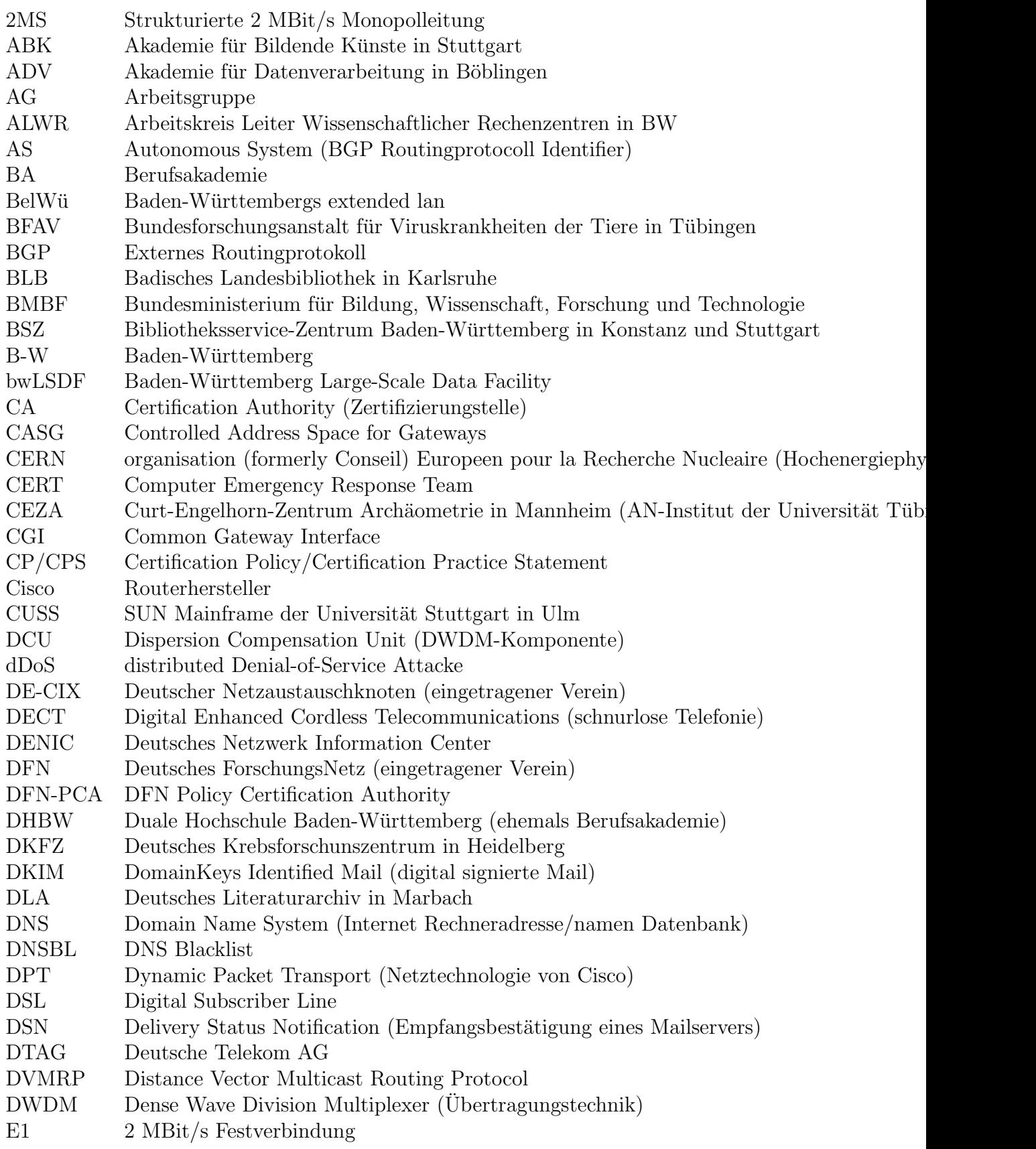

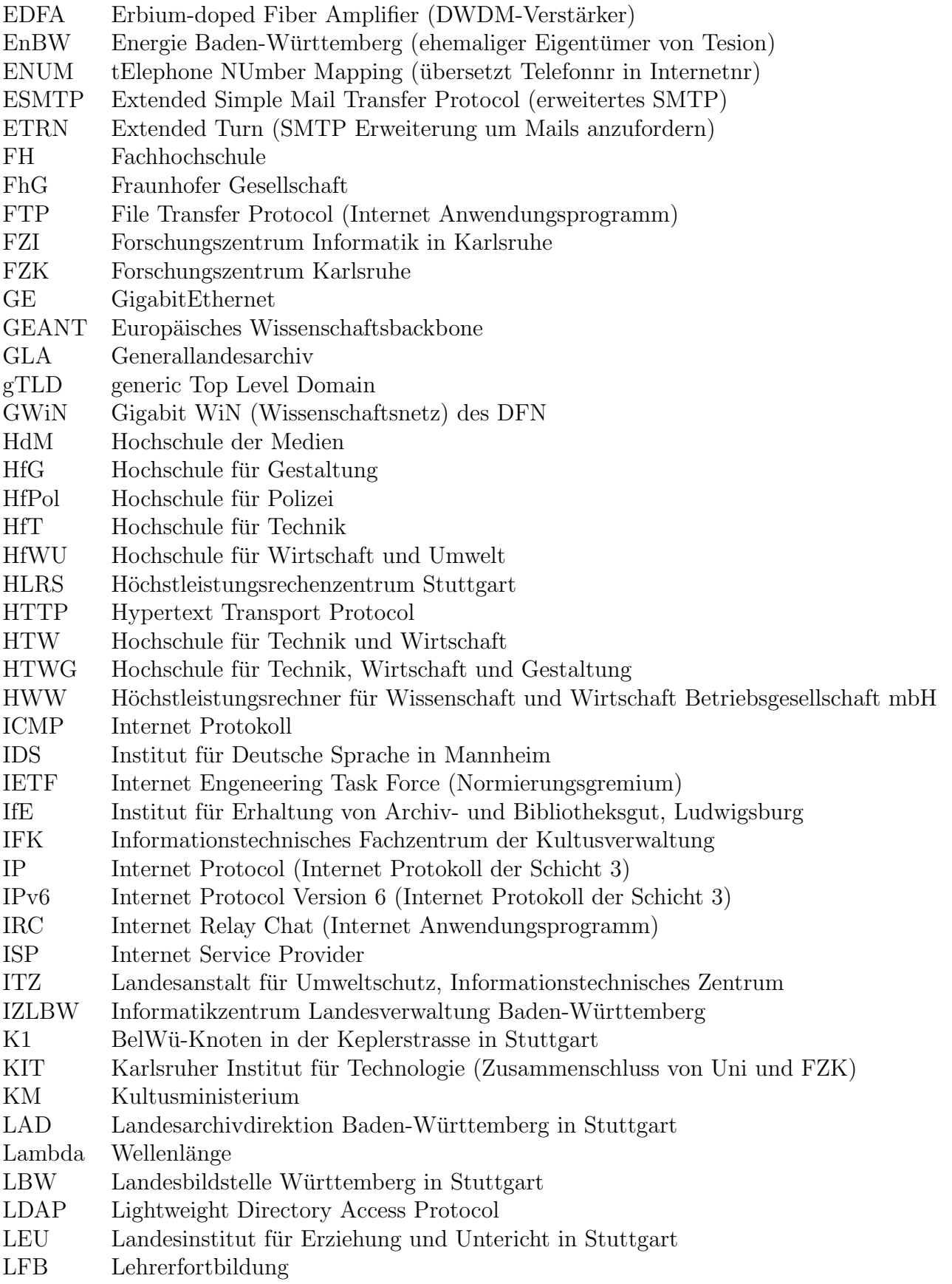

46

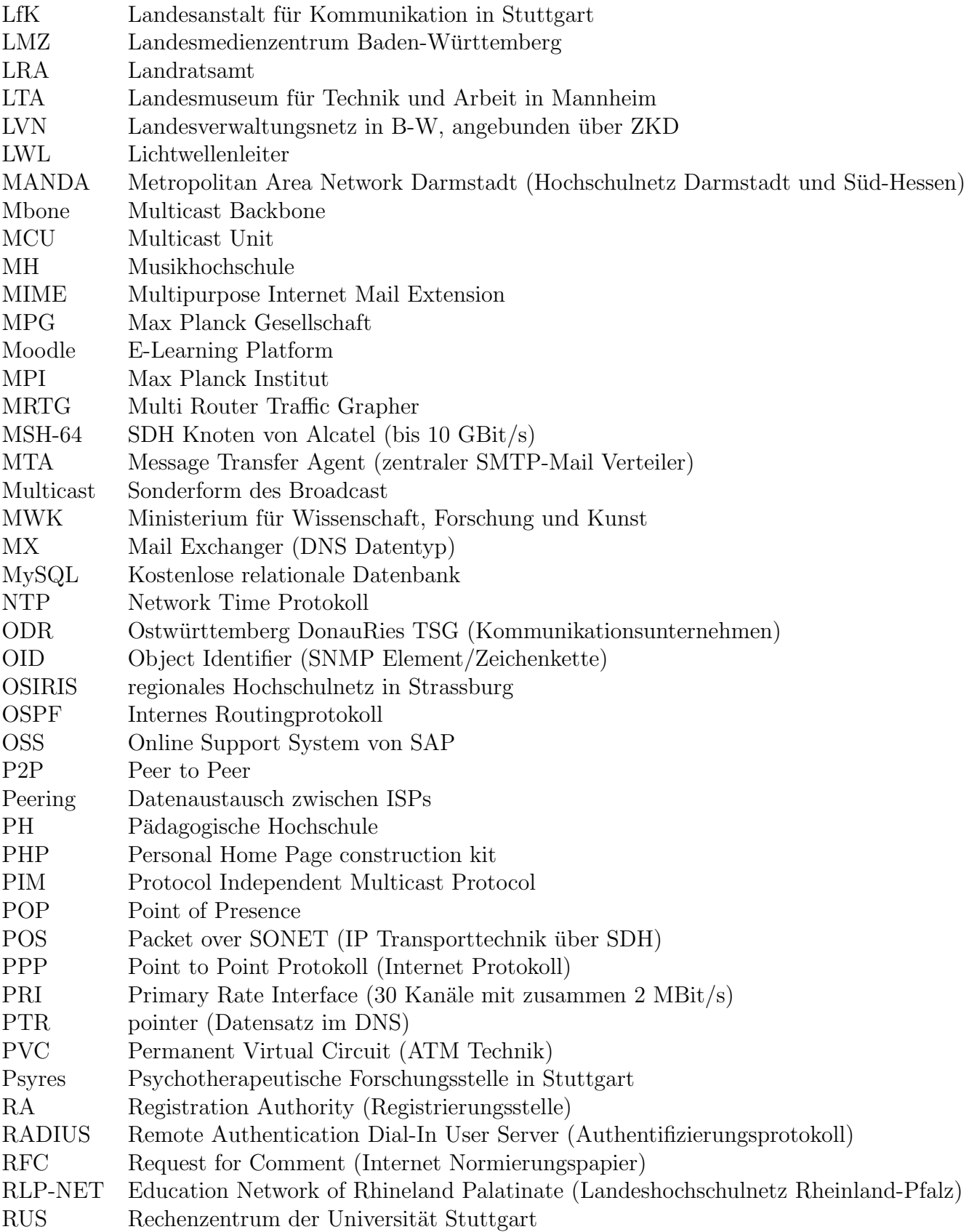

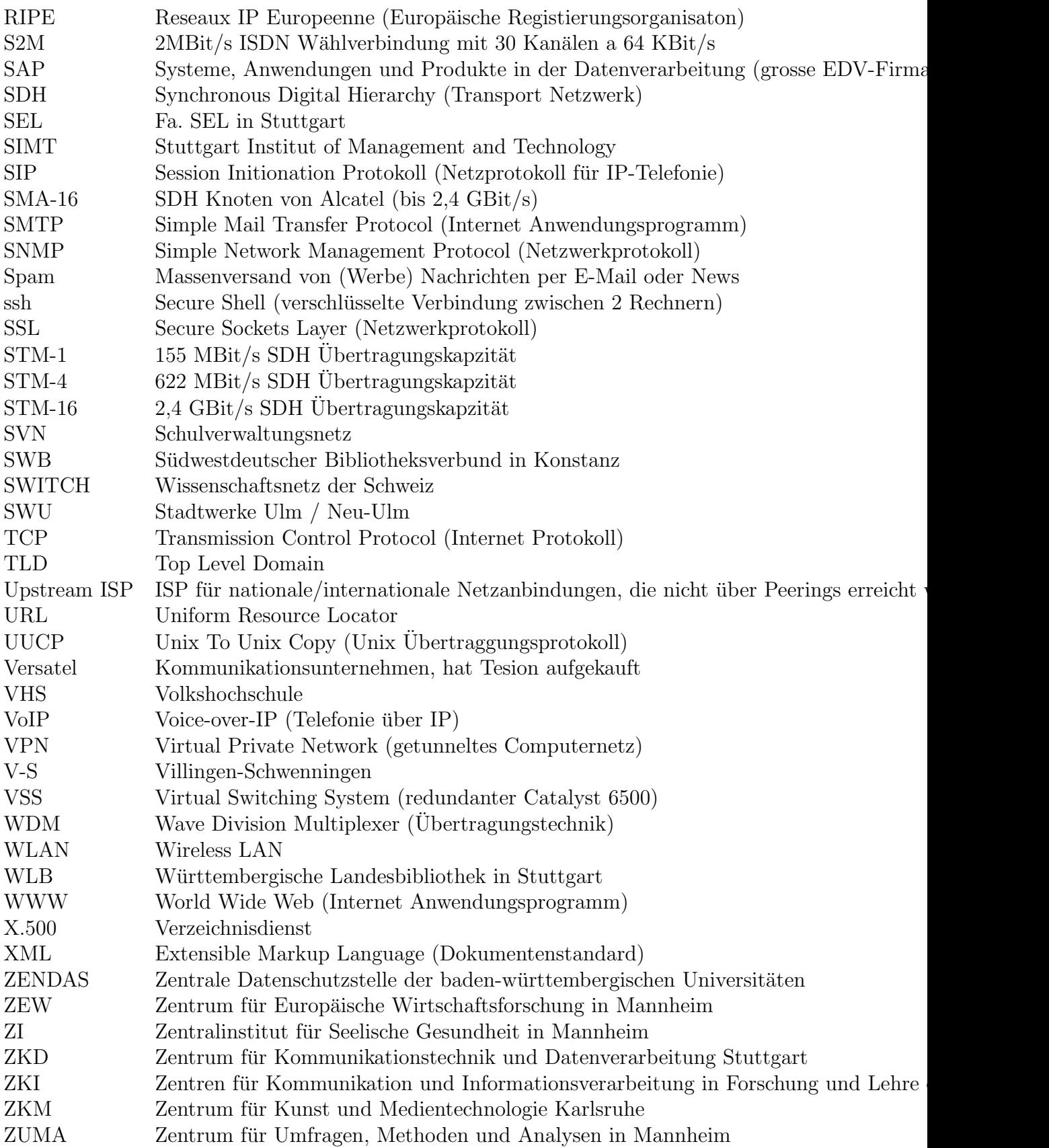